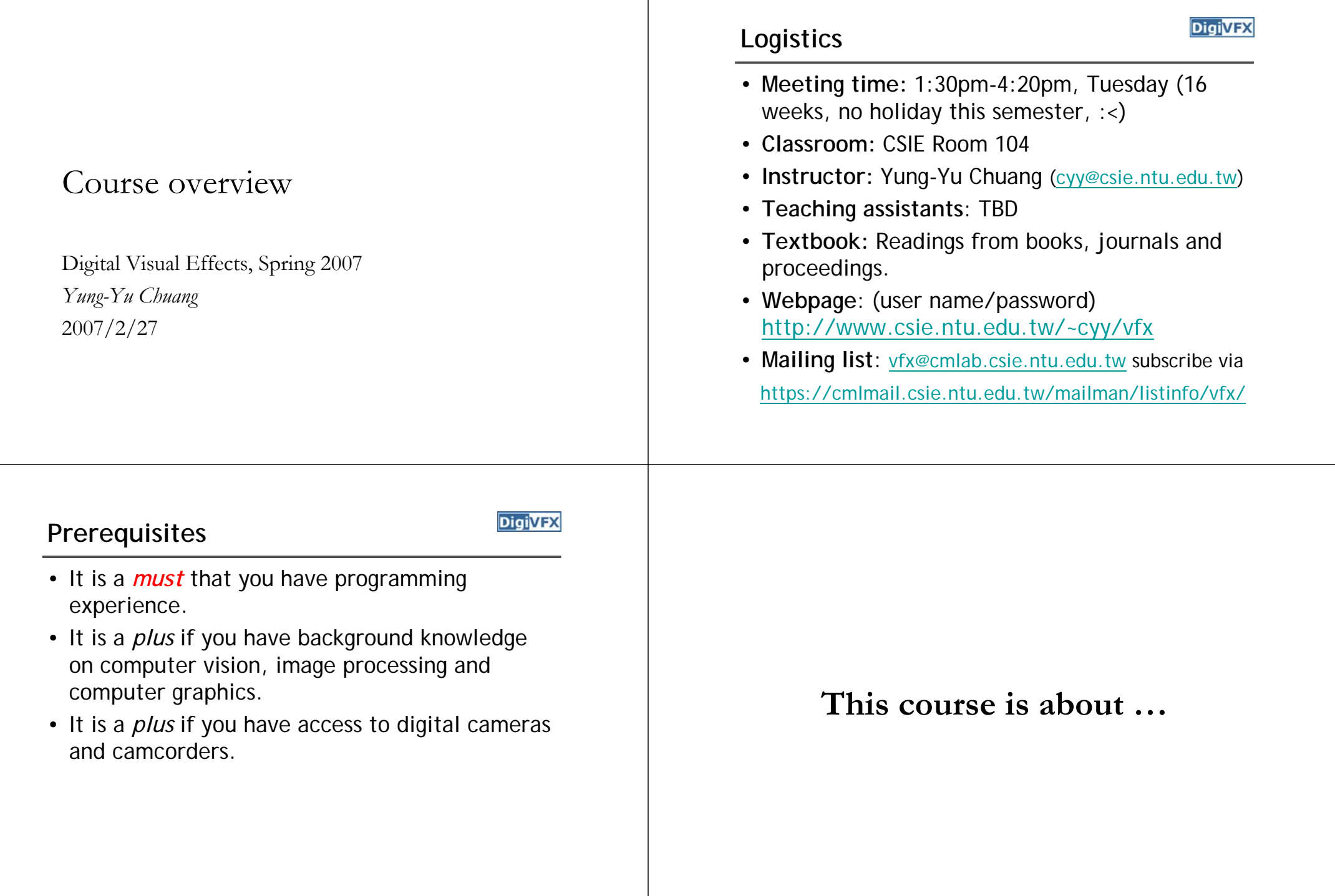

### **Digital Visual Effects**

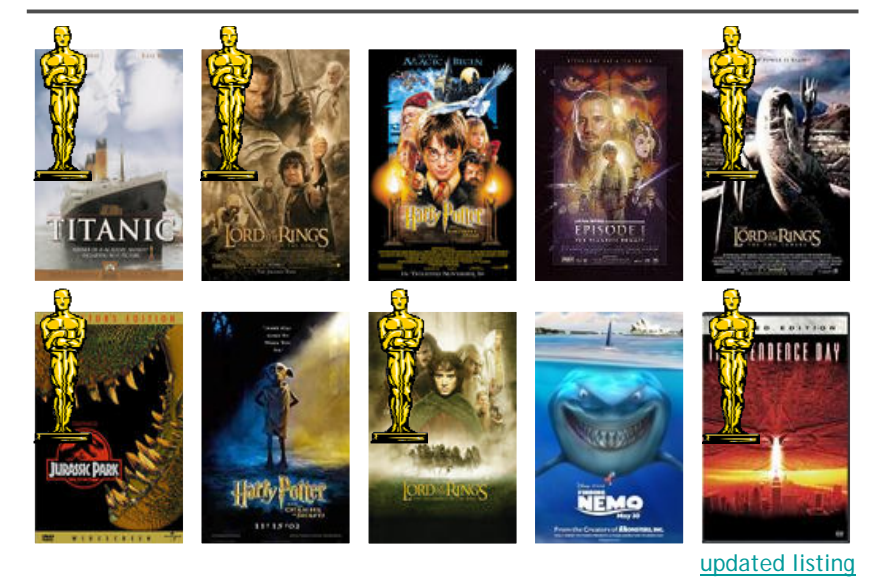

### **Reality?**

**DigiVFX** 

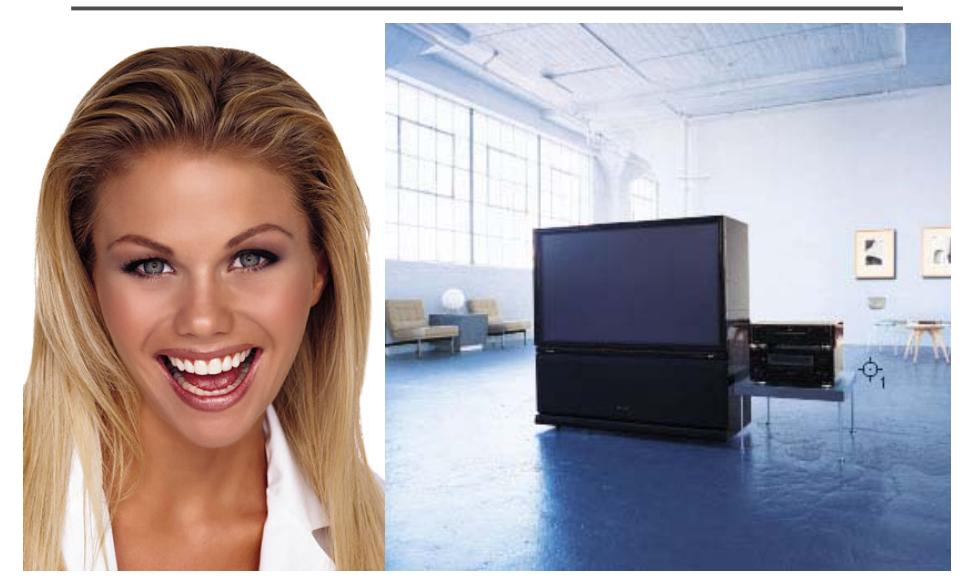

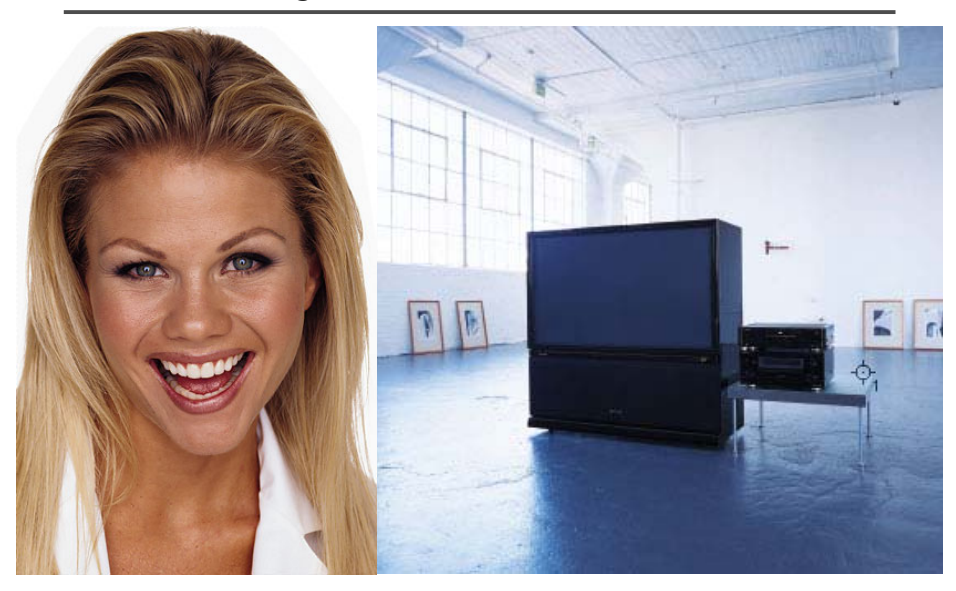

# Retouching **IRES IRES Retouching Iraq War, LA Times, April 2003**

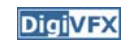

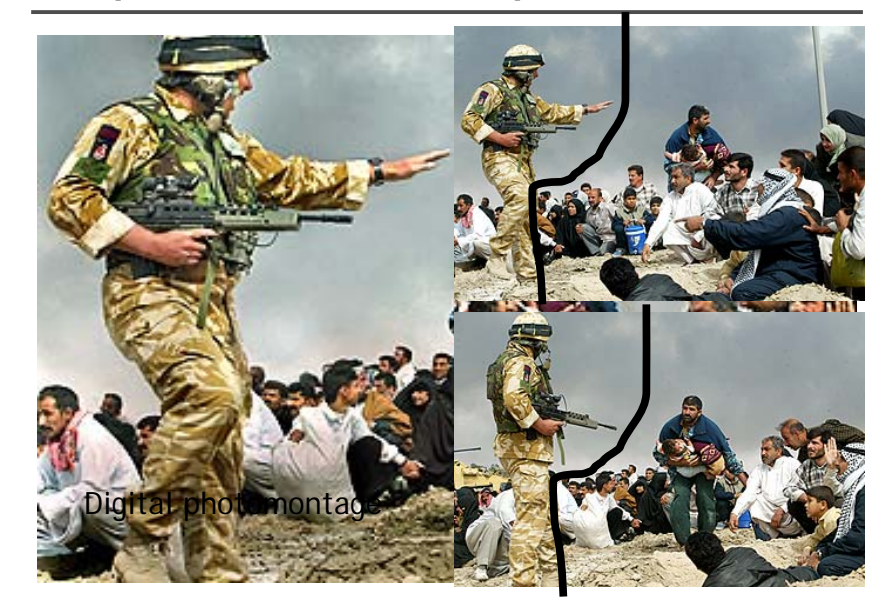

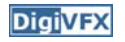

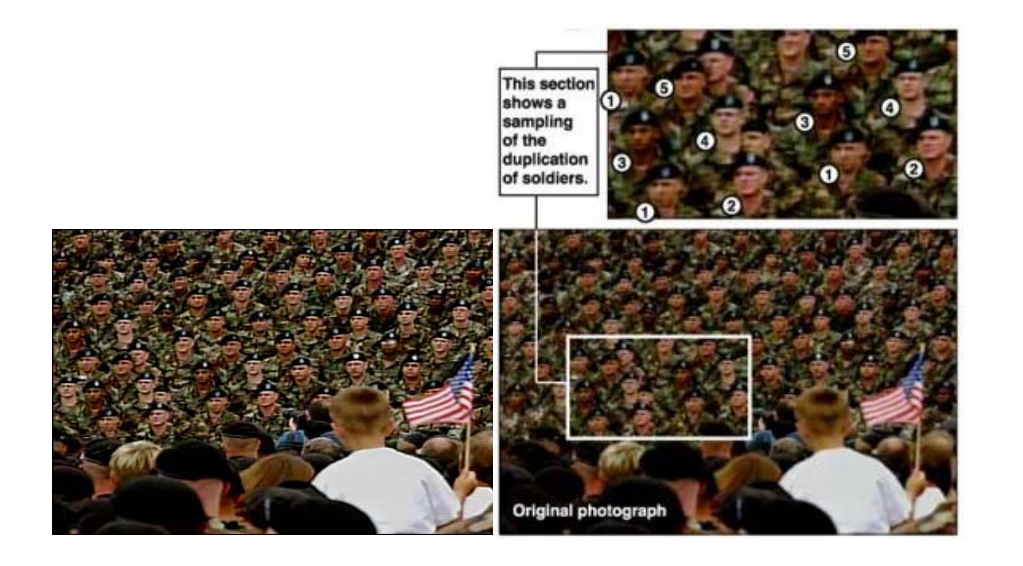

### **This course is NOT about …**

# Bush campaign's TV AD, 2004 *Digivex* | Texture synthesis and inpainting **Digivex**

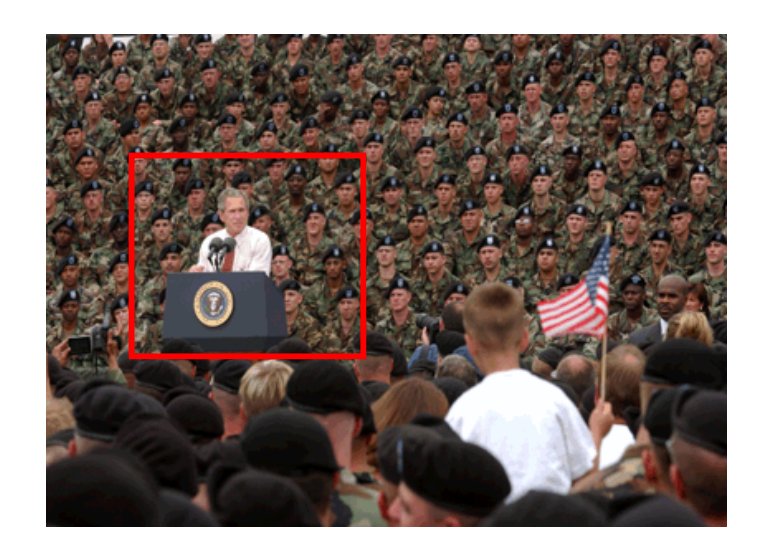

### **It isn't about photography**

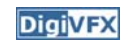

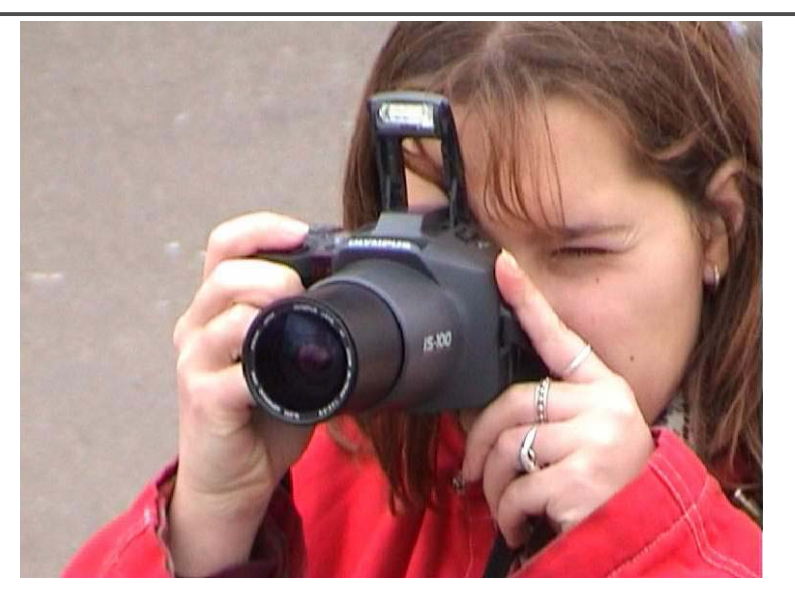

### **It isn't about 3D animations**

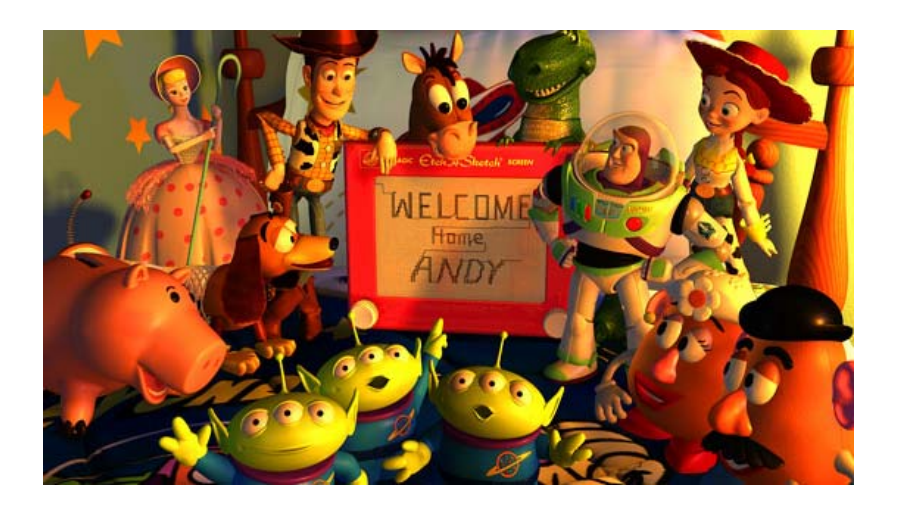

### **It isn't about watching movies**

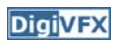

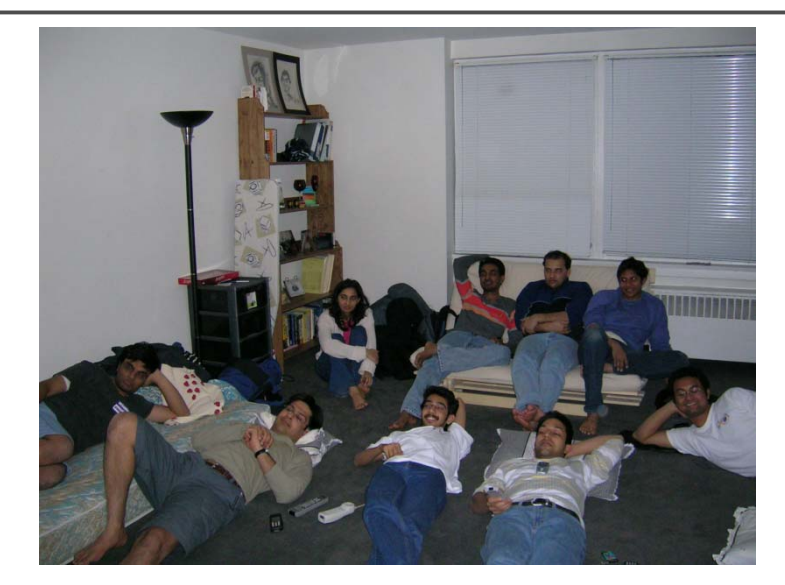

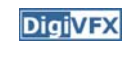

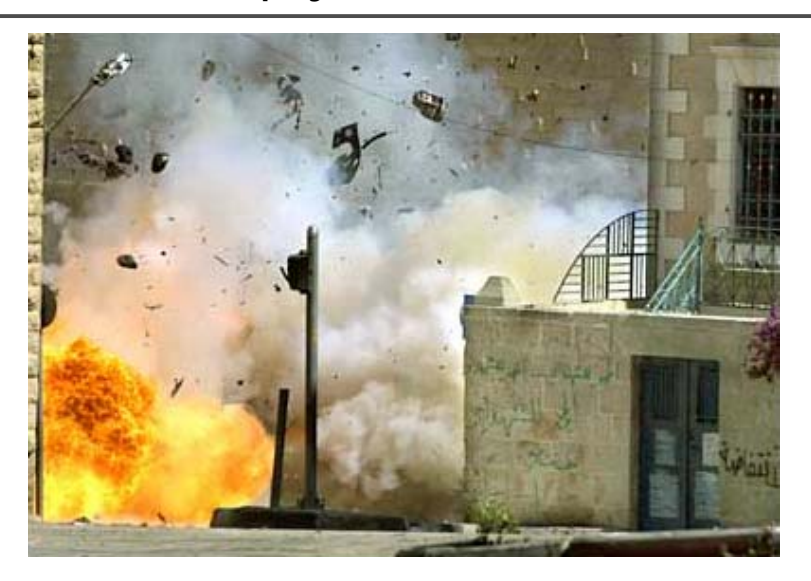

### **It isn't about physical effects It's not about industrial tricks**

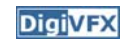

You will learn more about Taylor and Poisson than Lucas in this course. Even if you hear Lucas in the class, it is more likely to refer to Bruce Lucas.

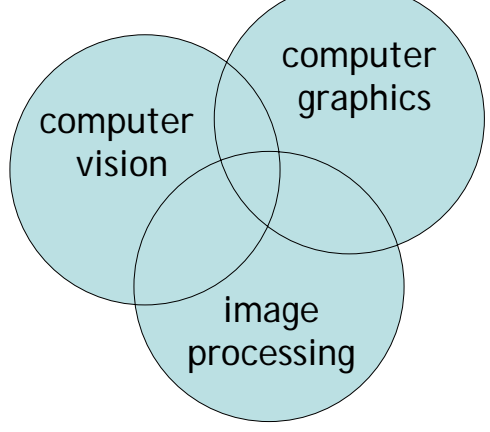

# **Special effects**

### **Stop action**

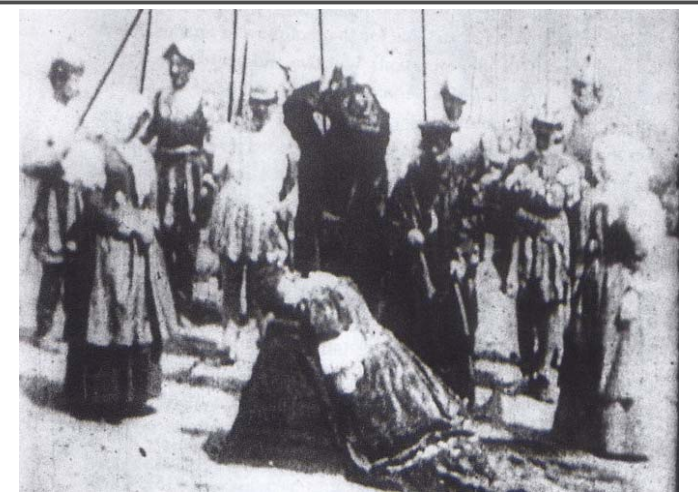

*The execution of Mary, 1895*

### **Glass shot**

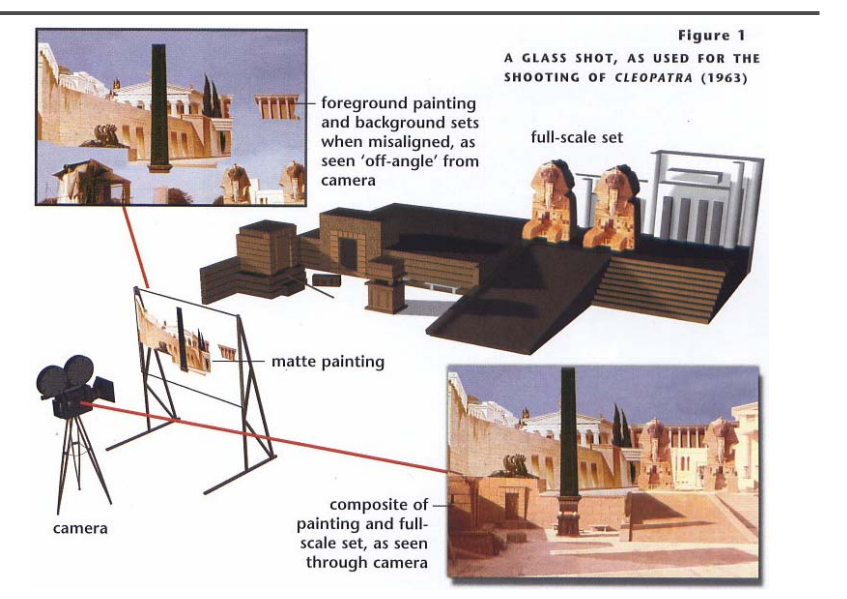

## *Digivex* Rear projection

**DigiVFX** 

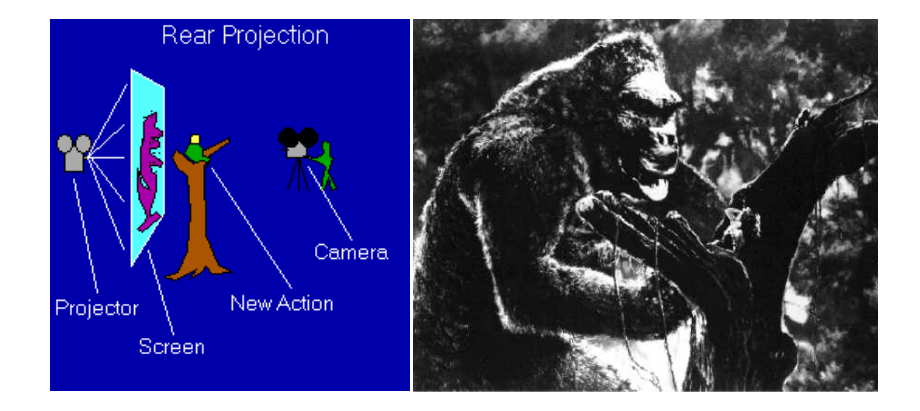

*King Kong, 1933*

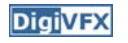

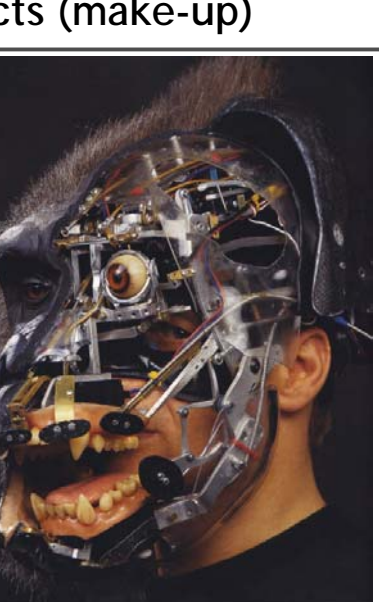

# Special effects (make-up) **Digital Equipment Special effects (physical effects)**

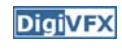

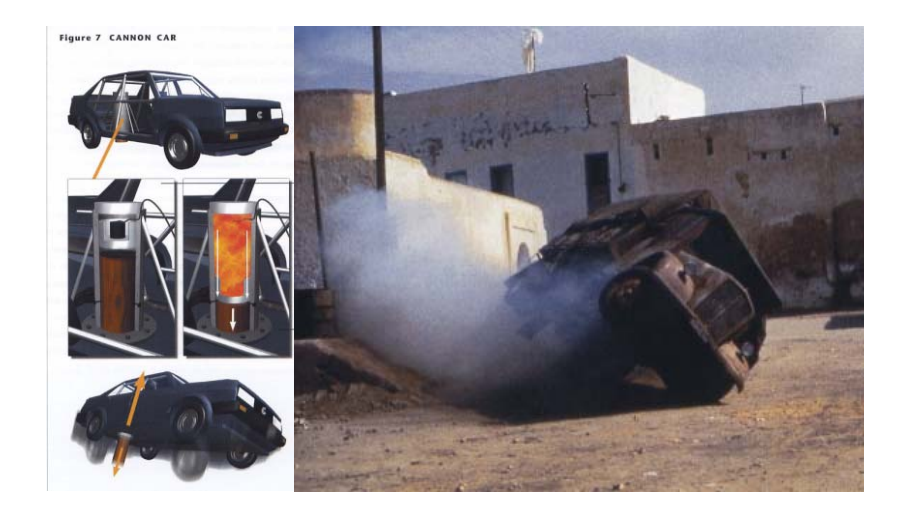

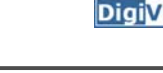

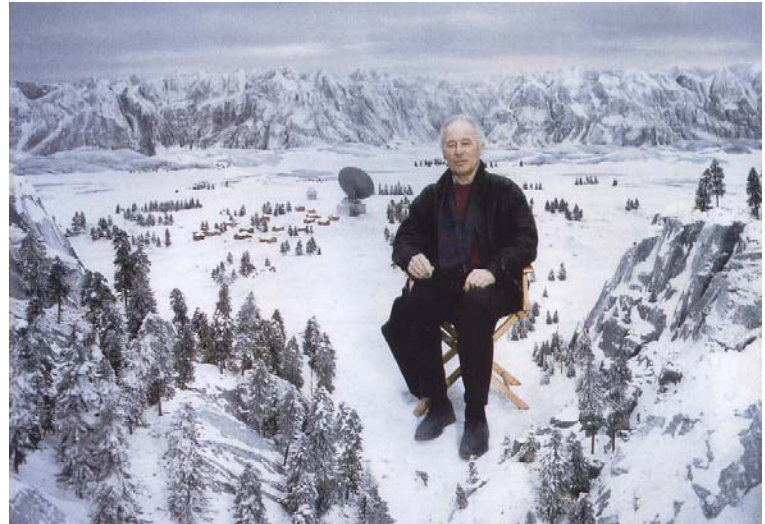

# **Special effects (miniature) Special effects (matte painting)**

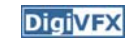

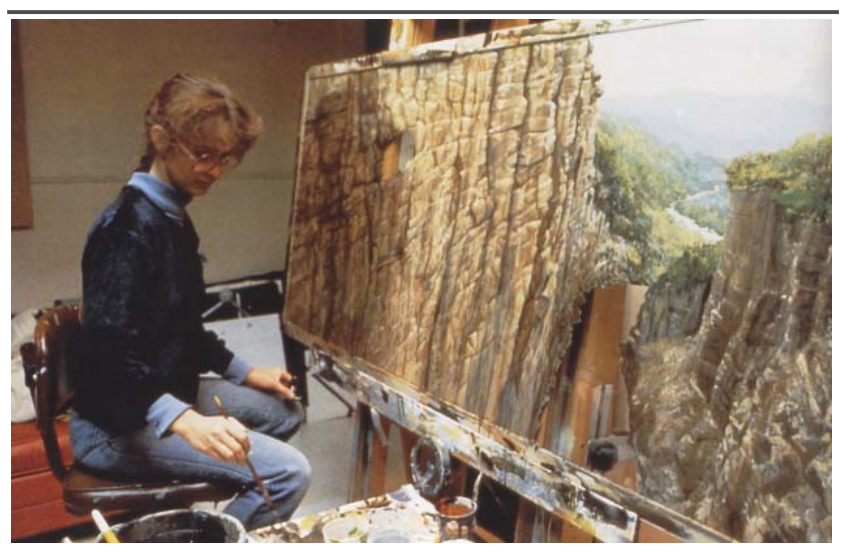

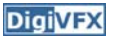

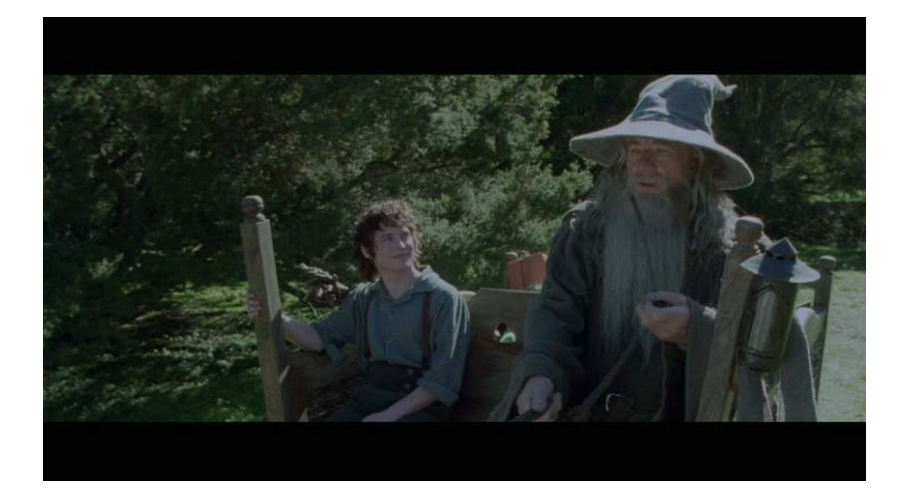

# **Lord of the Rings Illusion -** *Illusion* - *forced perspective*

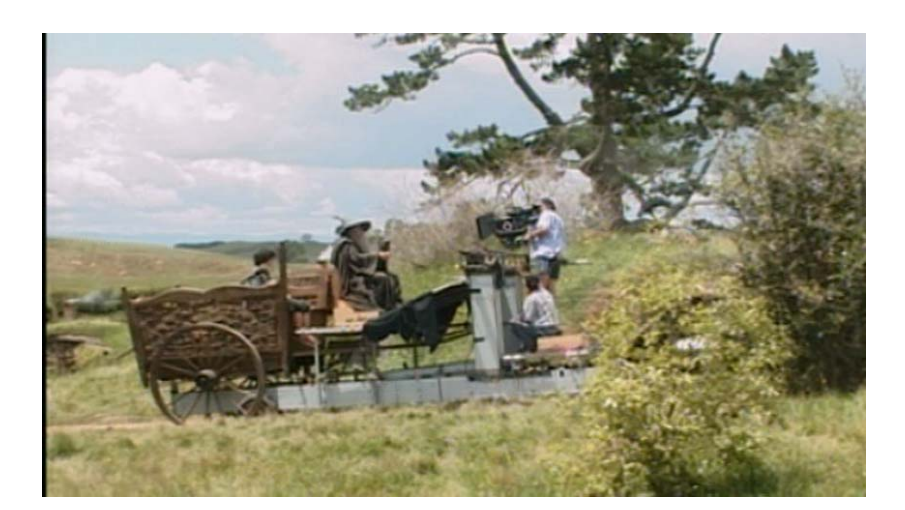

### **Computer-generated model**

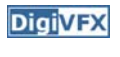

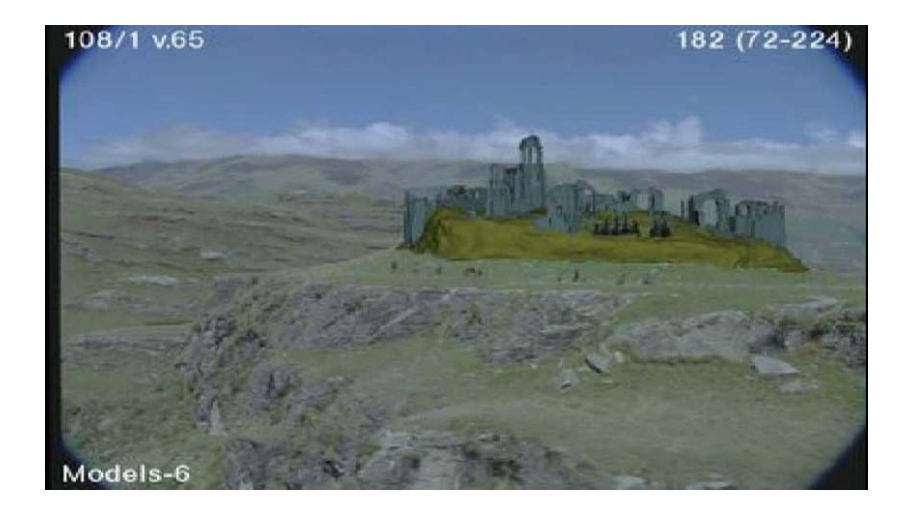

## **Production pipeline**

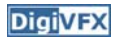

### **Production pipeline**

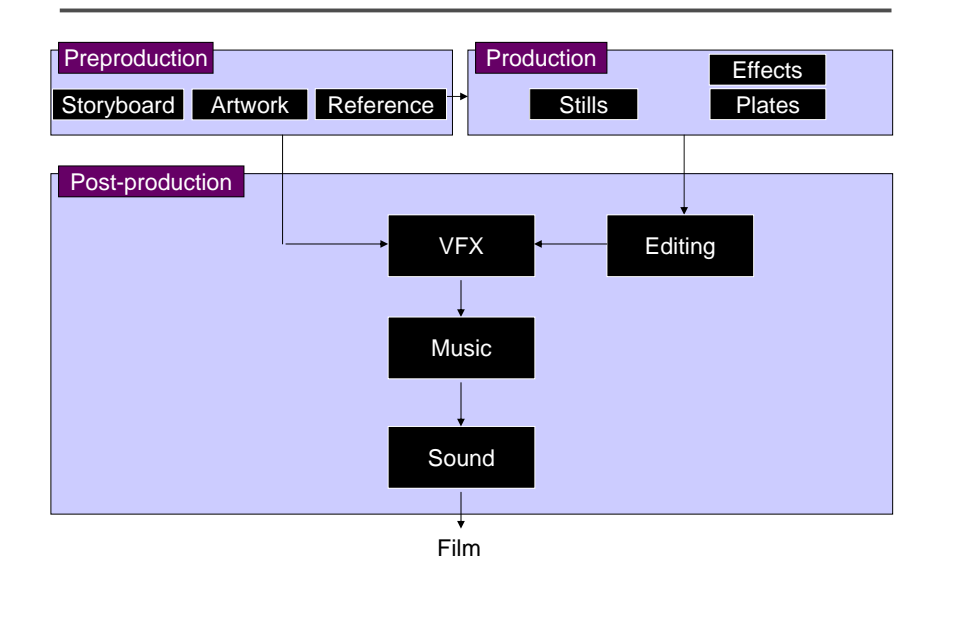

### **Preproduction**

**DigiVFX** 

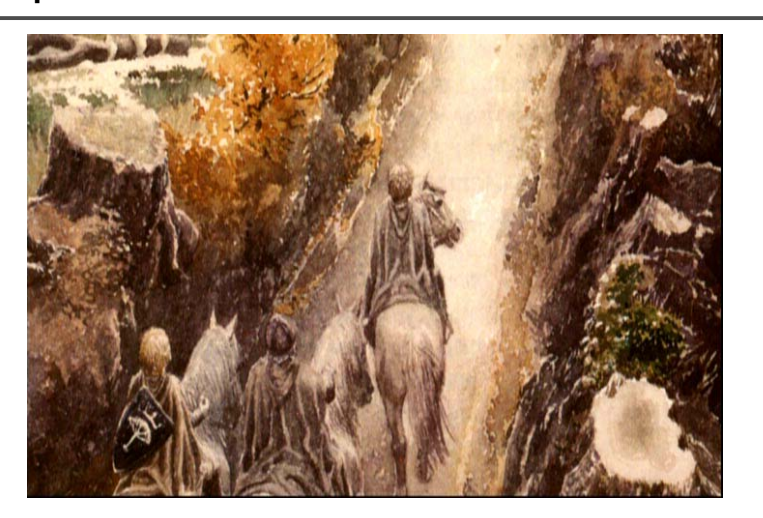

# **DigiVFX**

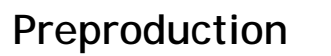

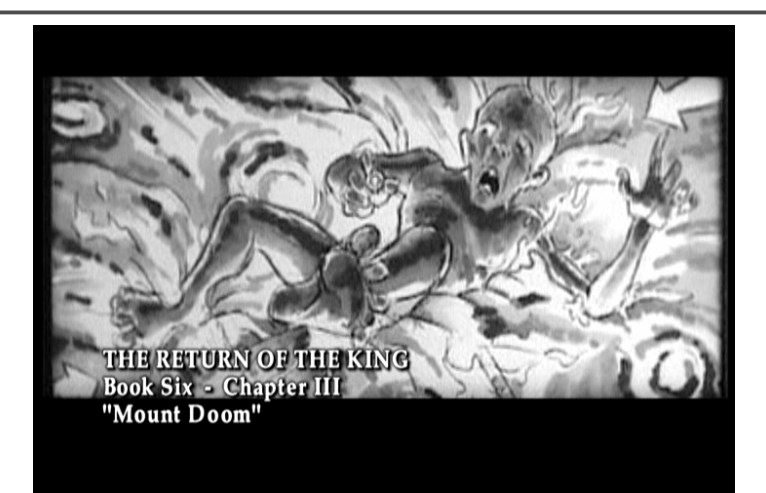

Storyboard

### **Preproduction**

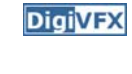

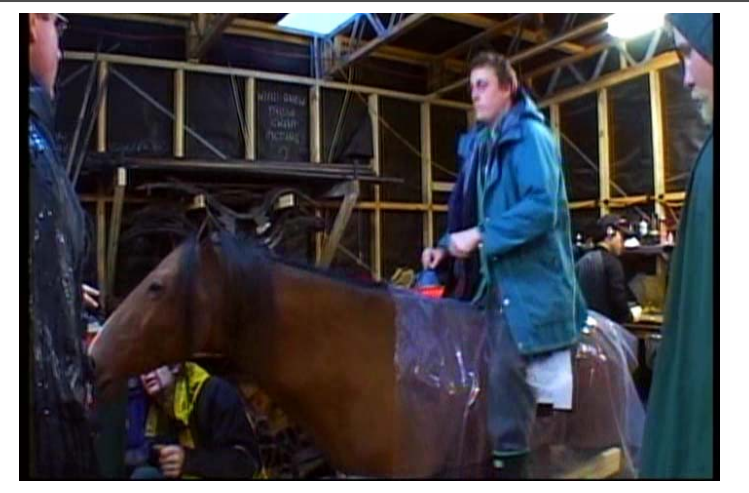

Reference & Research

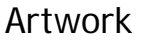

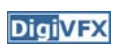

### **Production**

**DigiVFX** 

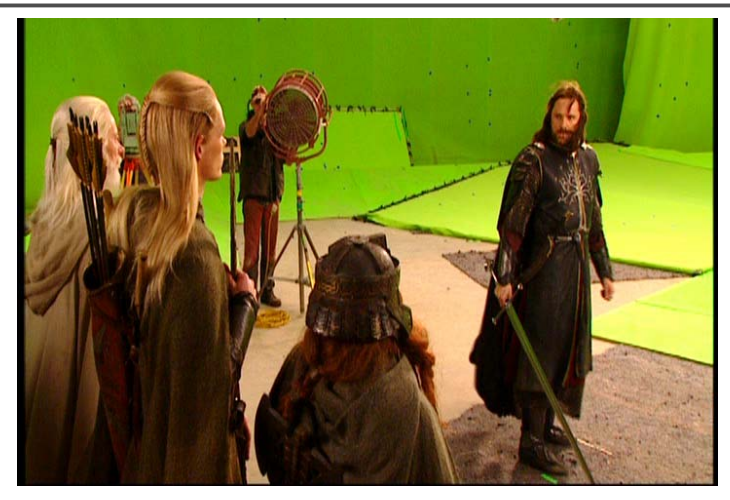

Shooting

### **Post-production**

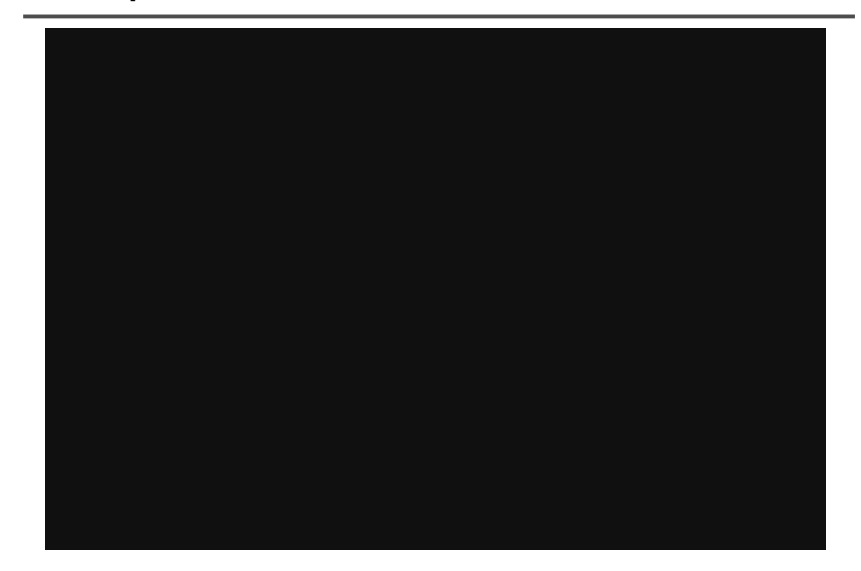

### **Visual effects production**

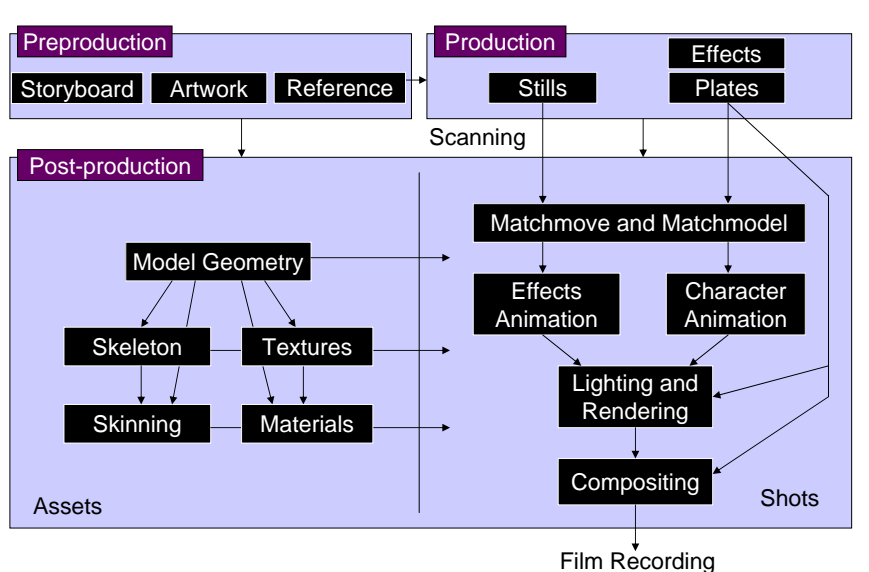

### **Visual effects post-production**

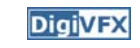

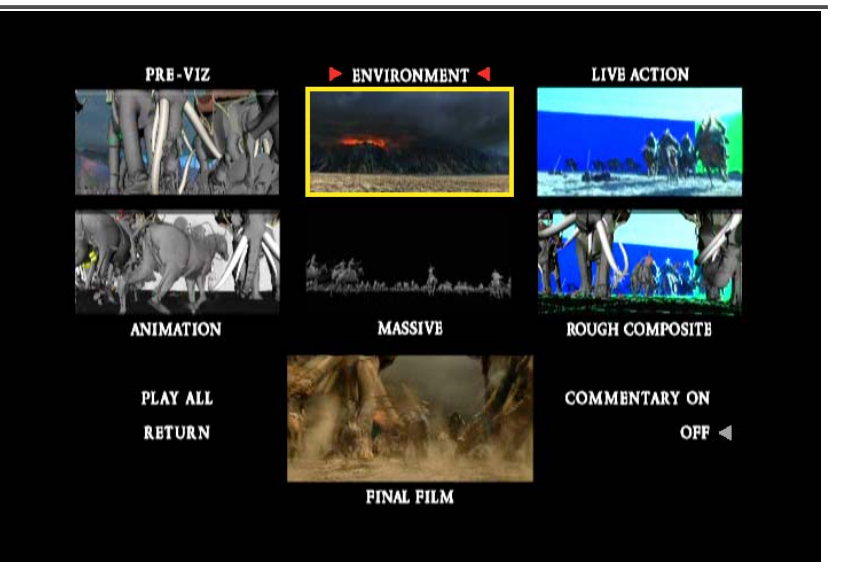

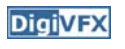

### **A case study**

### **405: The Movie**

- This movie were created solely by two visual effects artists in the year of 2000. It was a process that took over three months of nights, weekends and any spare moments that they could find.
- http://www.405themovie.com/

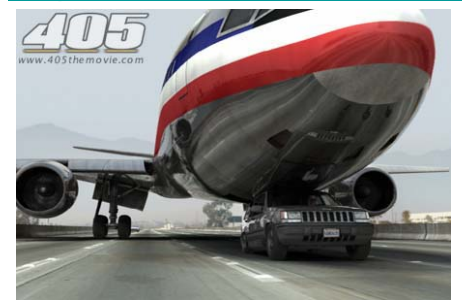

### **405: The Movie**

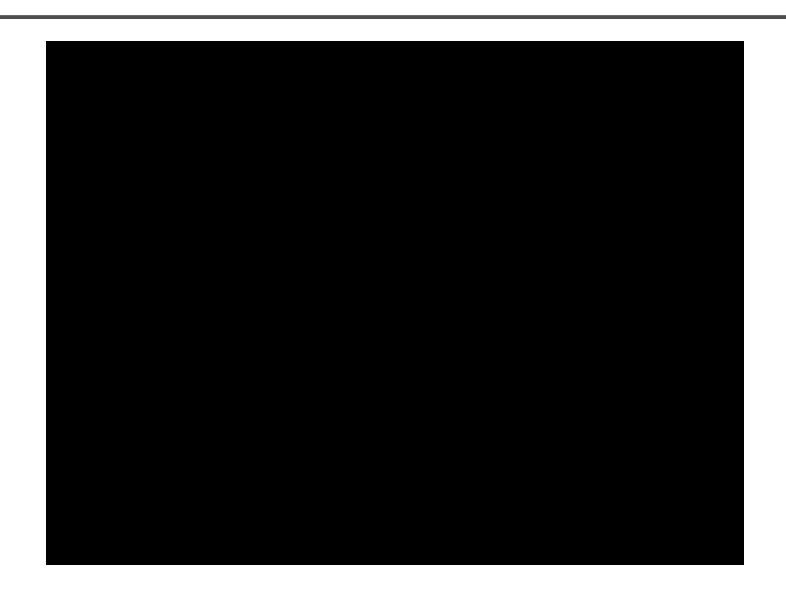

## **Making of 405**

### **DigiVFX**

### **Step 0: script and shooting plan**

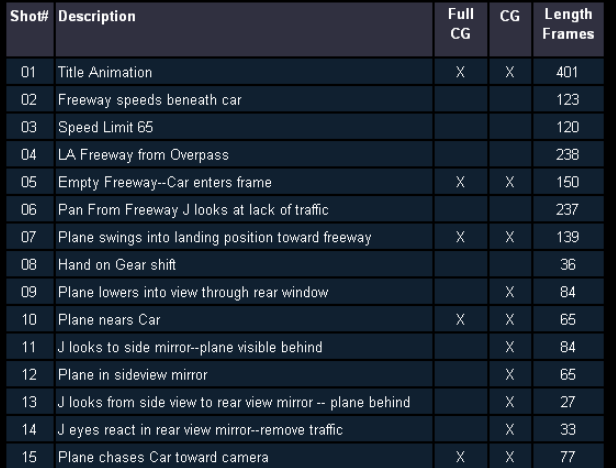

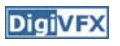

### **Making of 405**

**Step 1: shooting** two days with a Canon Optura DV camera with progressive mode.  $\Rightarrow$  a 70-minute raw footage

### initial editing  $\Rightarrow$  pickup shots

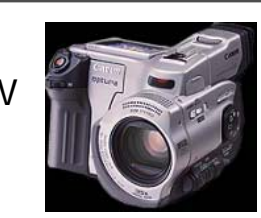

**THOING HAPPY** 

**DigiVFX** 

**DigiVFX** 

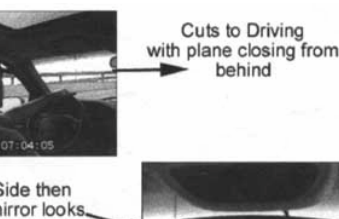

Cuts from Side then Rear view mirror looks

### **Making of 405**

Real cars were used for close-up and interior shots

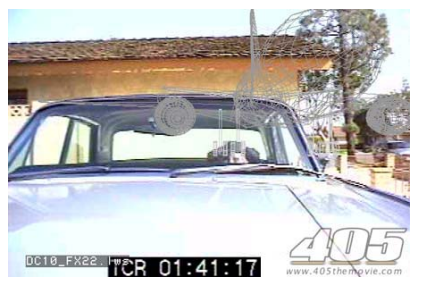

A low-resolution mesh scanned by a cyberscanner. Mapped with photographs.

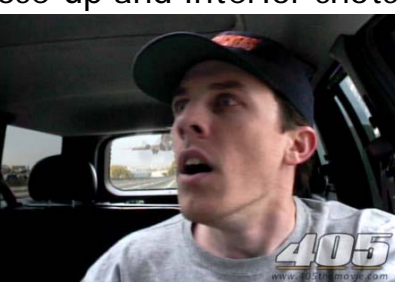

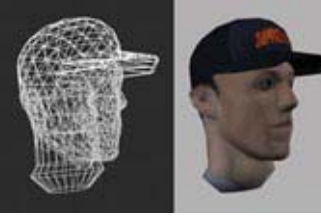

### **Making of 405**

**Step 2: building CG world** total 62 shots, 42 enhanced with digital VFX. 19 shots are entirely digital creations.

plane, two cars, freeway background are digital

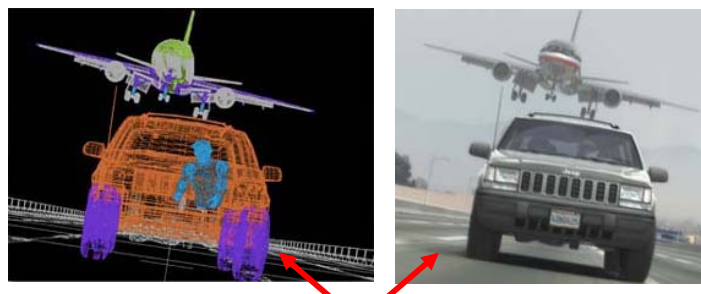

photo-based 3D environment

### **Making of 405**

DC-10 plane took a month to model in details for theneeds of close-up shots.

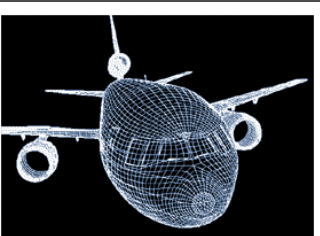

59 objects, 142,439 polygons

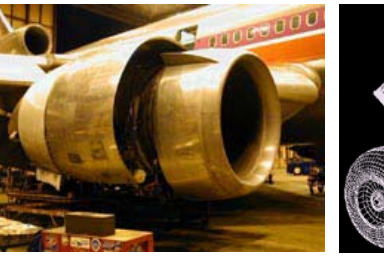

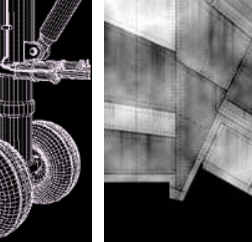

**DigiVFX** 

**DigiVFX** 

reference modeling material painting

### **Making of 405**

**DigiVFX** 

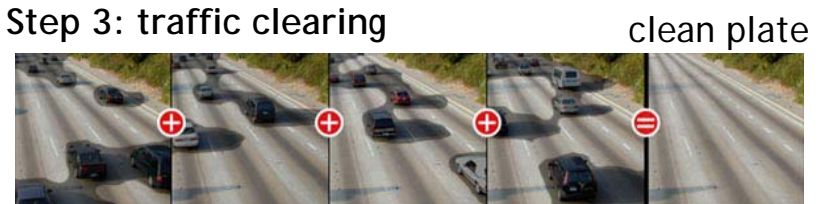

close-up shots

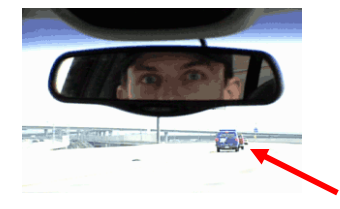

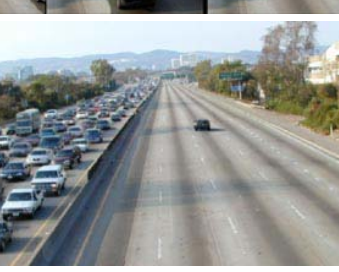

inpainting

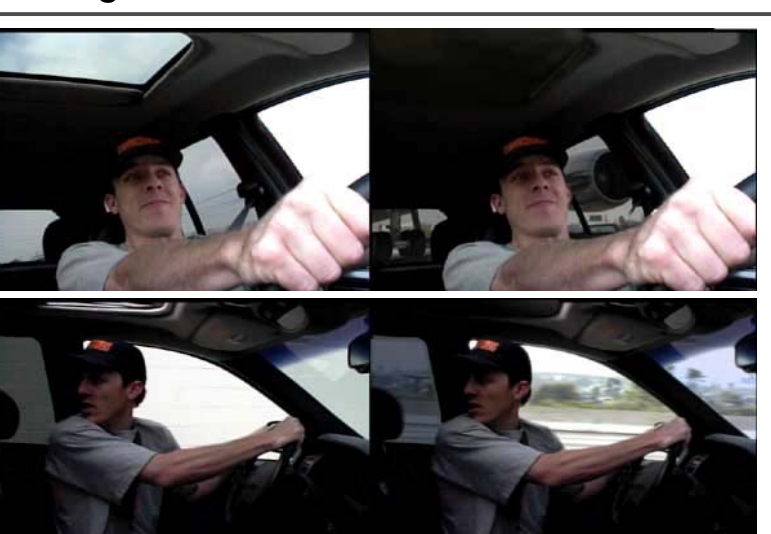

### **Making of 405**

### **Step 4: compositing**

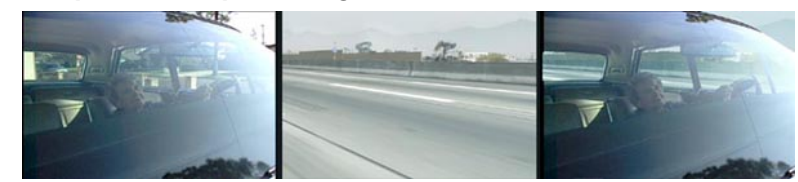

shot with the vehicle standing still in a backyard

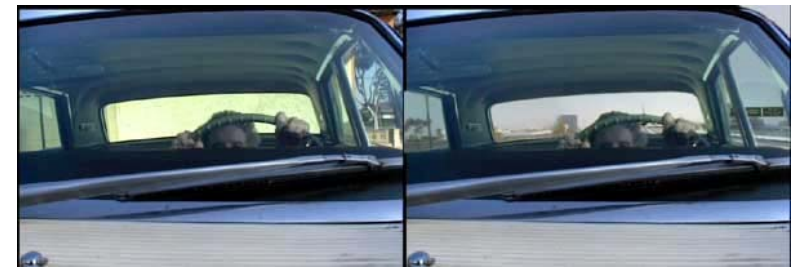

# Making of 405 **Making of 405 Making of 405**

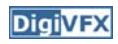

**Step 5: fine touchup**

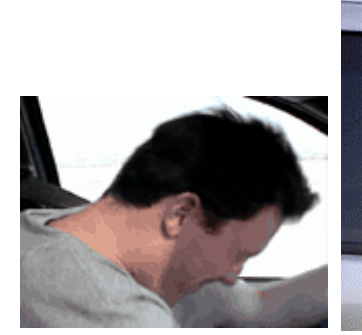

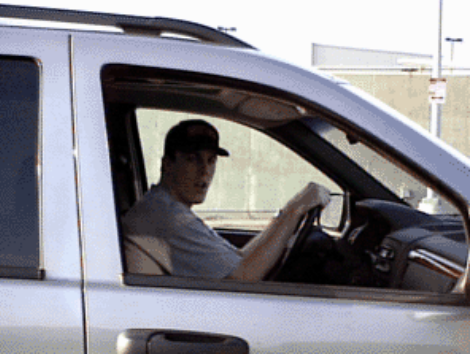

3D hat compositing and inpainting

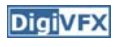

### **Making of 405**

**DigiVFX** 

### **Step 6: music and delivery**

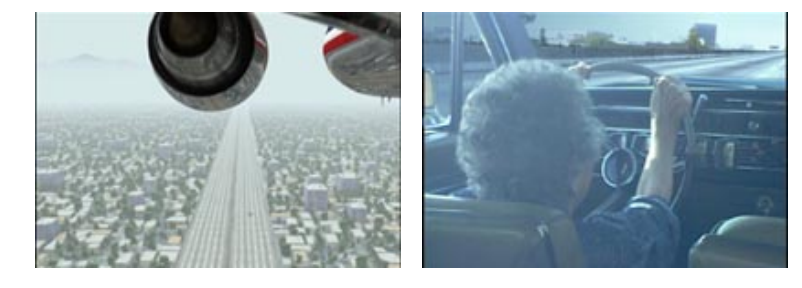

# **Topics we plan to cover**

### **Camera**

**DigiVFX** 

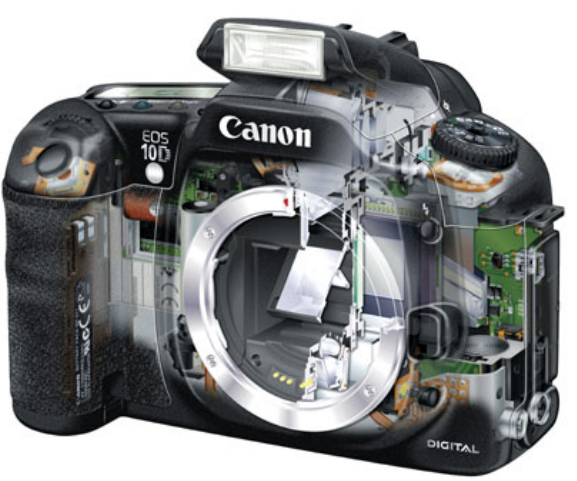

Canon 10D

### **High dynamic range imaging/display**

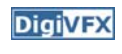

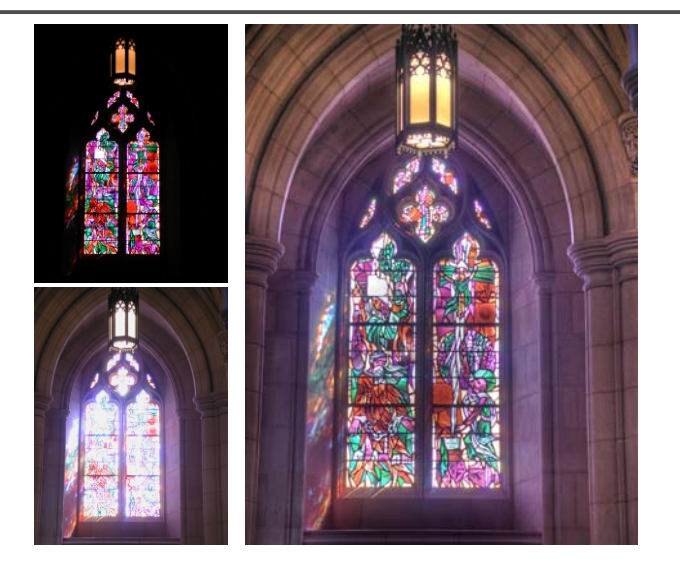

### **Image warping/morphing**

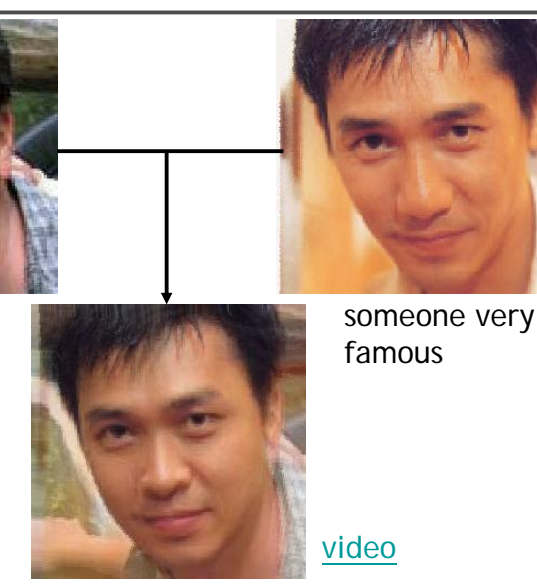

**Image stitching MatchMove MatchMove** 

someone not that famous

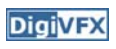

**DigiVFX** 

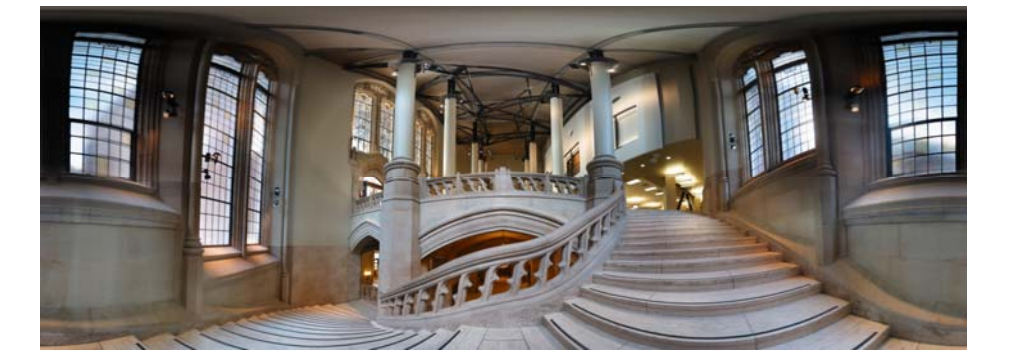

### **Tracking**

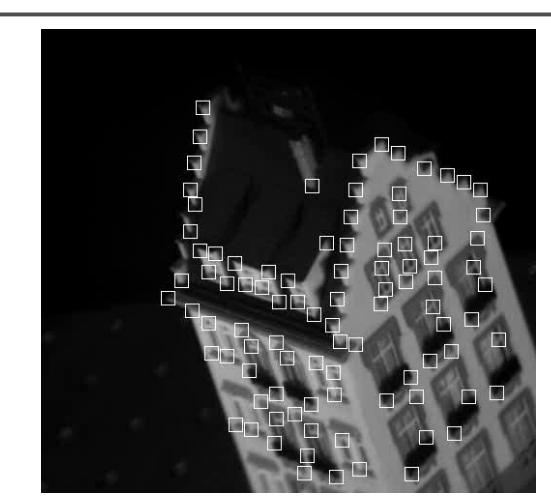

Feature tracking

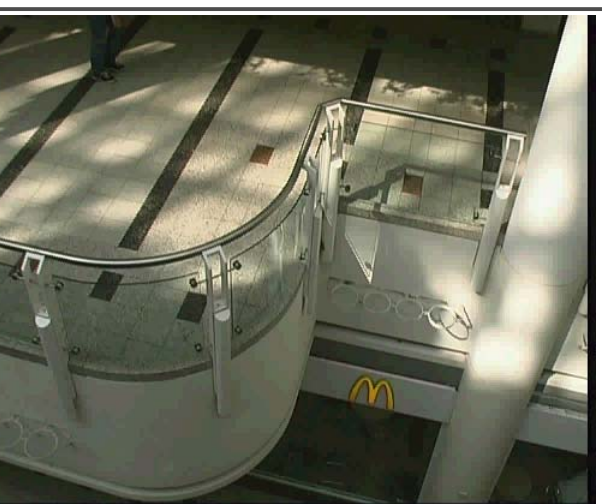

*Move matching using scene planes*

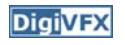

### **Matchmove**

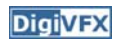

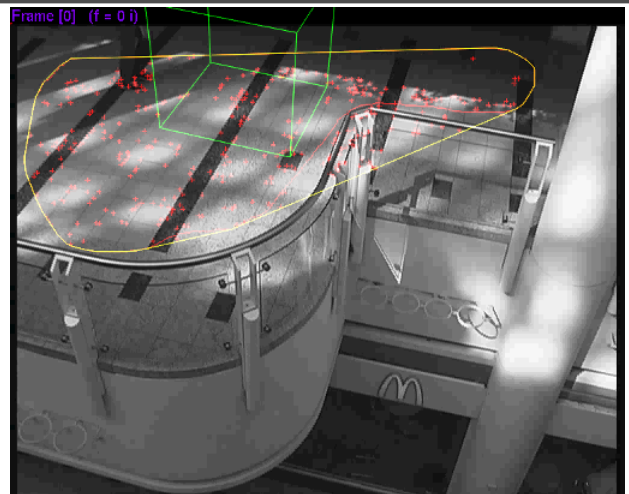

*Move matching using scene planes*

### **Matchmove**

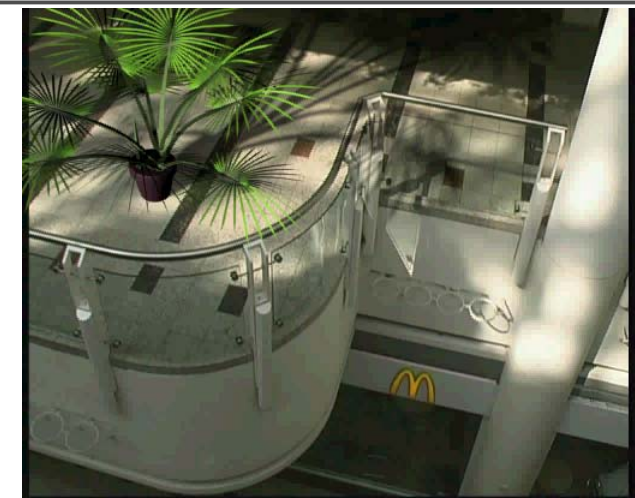

*Move matching using scene planes*

### **Video matching**

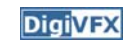

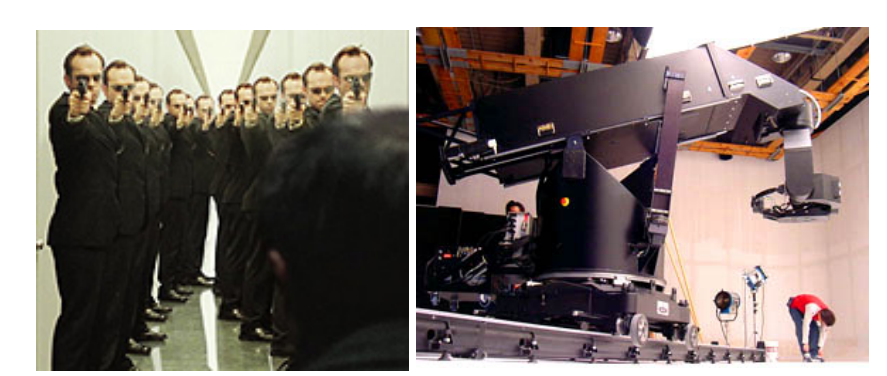

*MatrixMOCO (Motion control camera)*

### **Video matching**

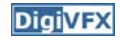

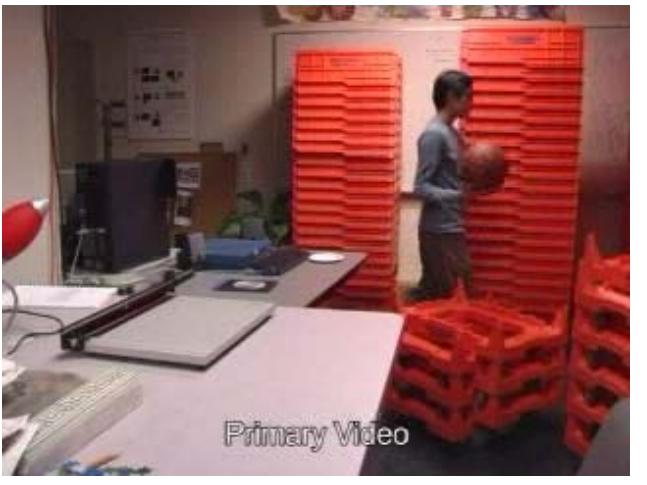

*Video matching*

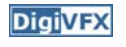

### **Matting and compositing**

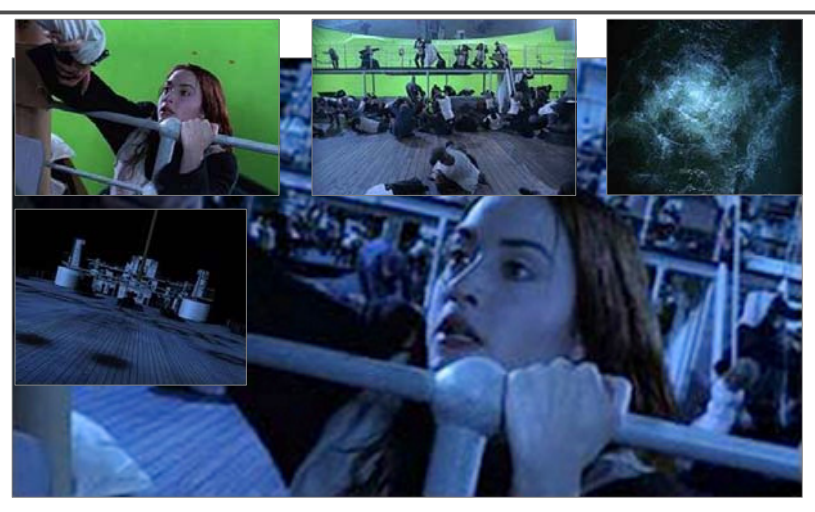

*Titanic*

### **Object selection**

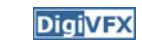

**DigiVFX** 

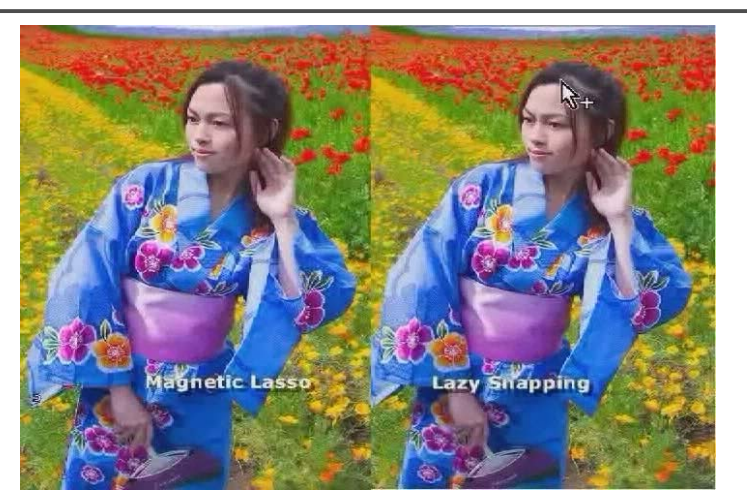

*LazySnapping*

### **Matting**

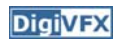

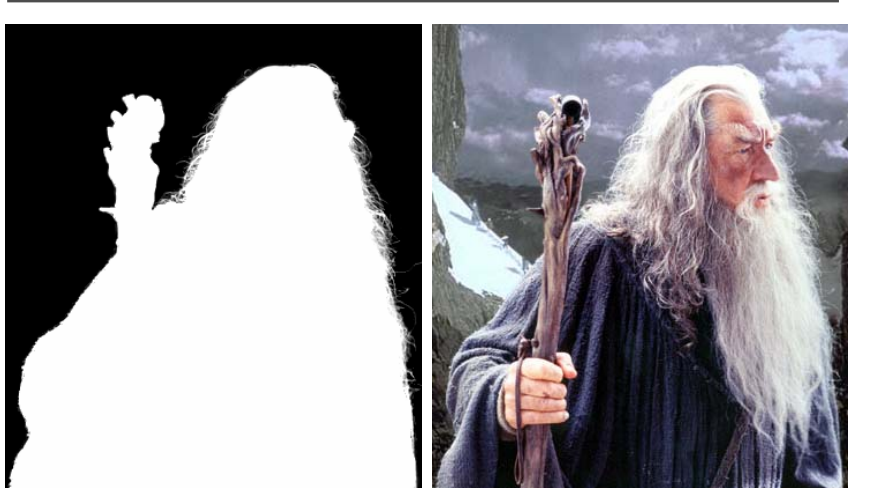

### **Image manipulation**

**DigiVFX** 

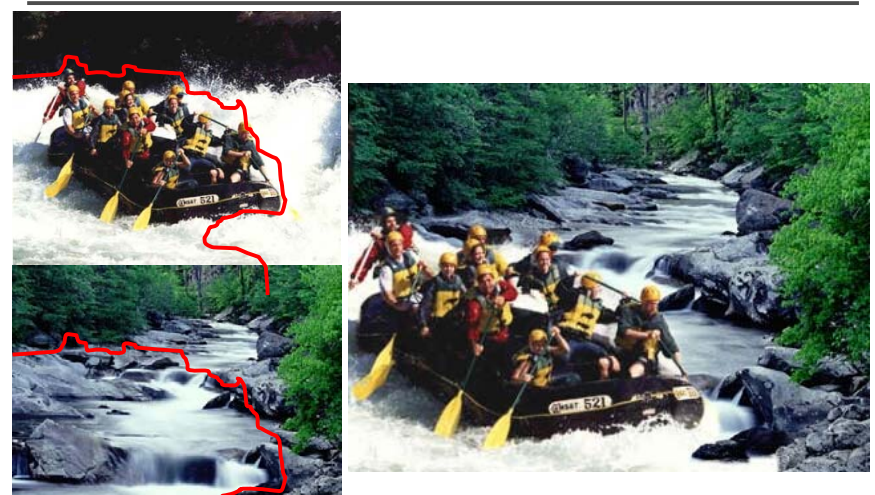

*GraphCut Texture*

### **Image manipulation**

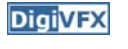

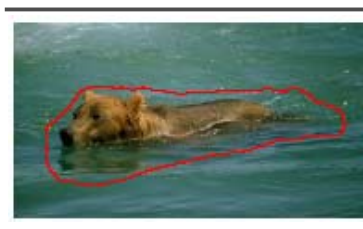

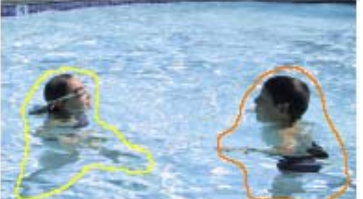

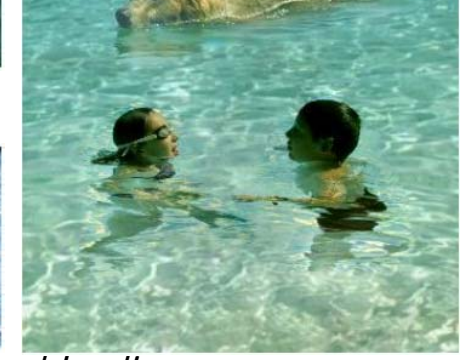

*Poisson blending*

### **Image-based modeling**

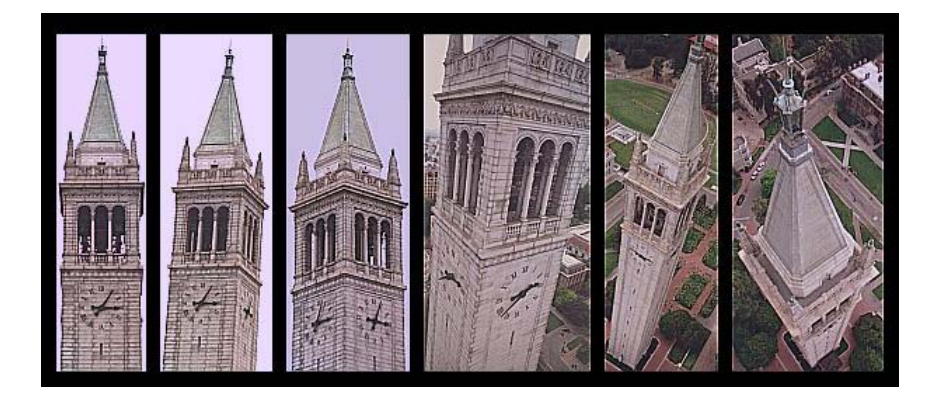

*photogrammetric modeling and projective texture-mapping*

### **Image-based modeling**

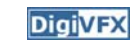

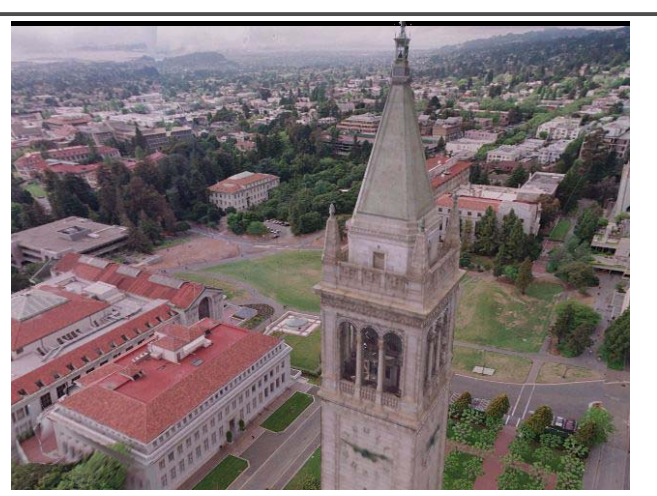

*photogrammetric modeling and projective texture-mapping*

### **Image-based modeling**

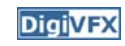

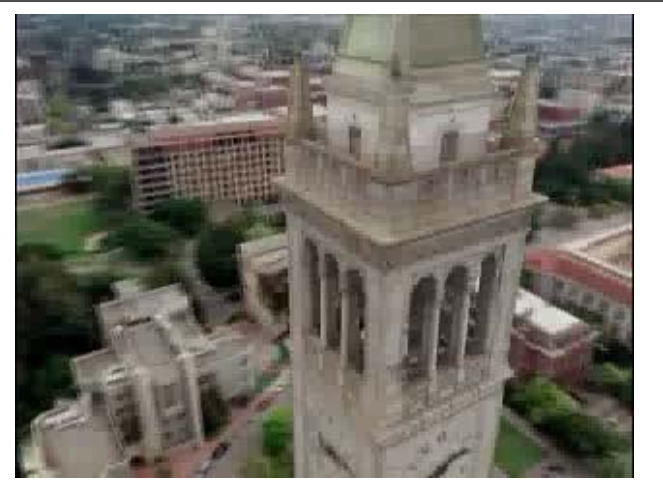

*photogrammetric modeling and projective texture-mapping*

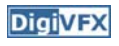

### **Image-based modeling**

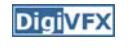

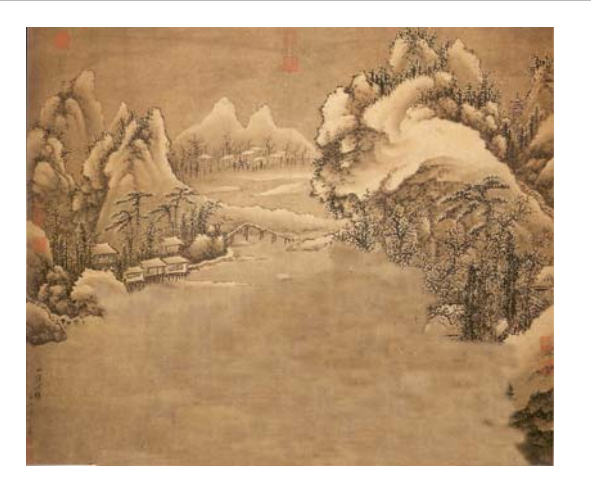

*Tour into a picture*

### **Image-based modeling**

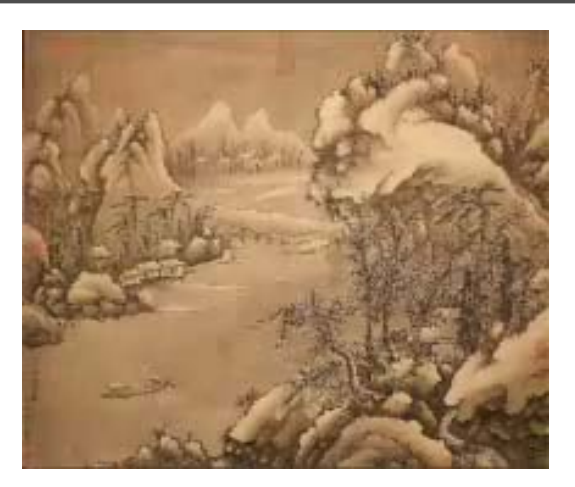

*Tour into a picture*

### **3D photography (active)**

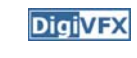

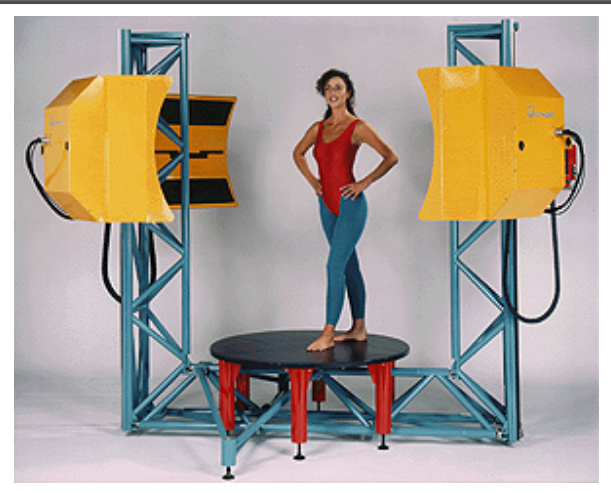

*Cyberware whole body scanner*

### **3D photography (active)**

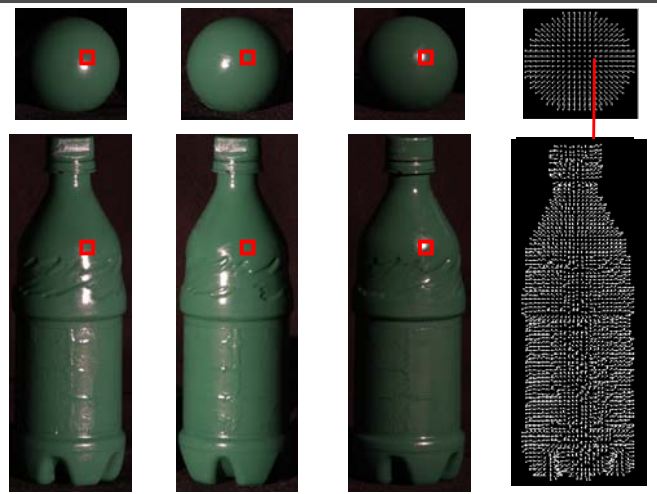

*Photometric stereo*

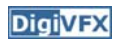

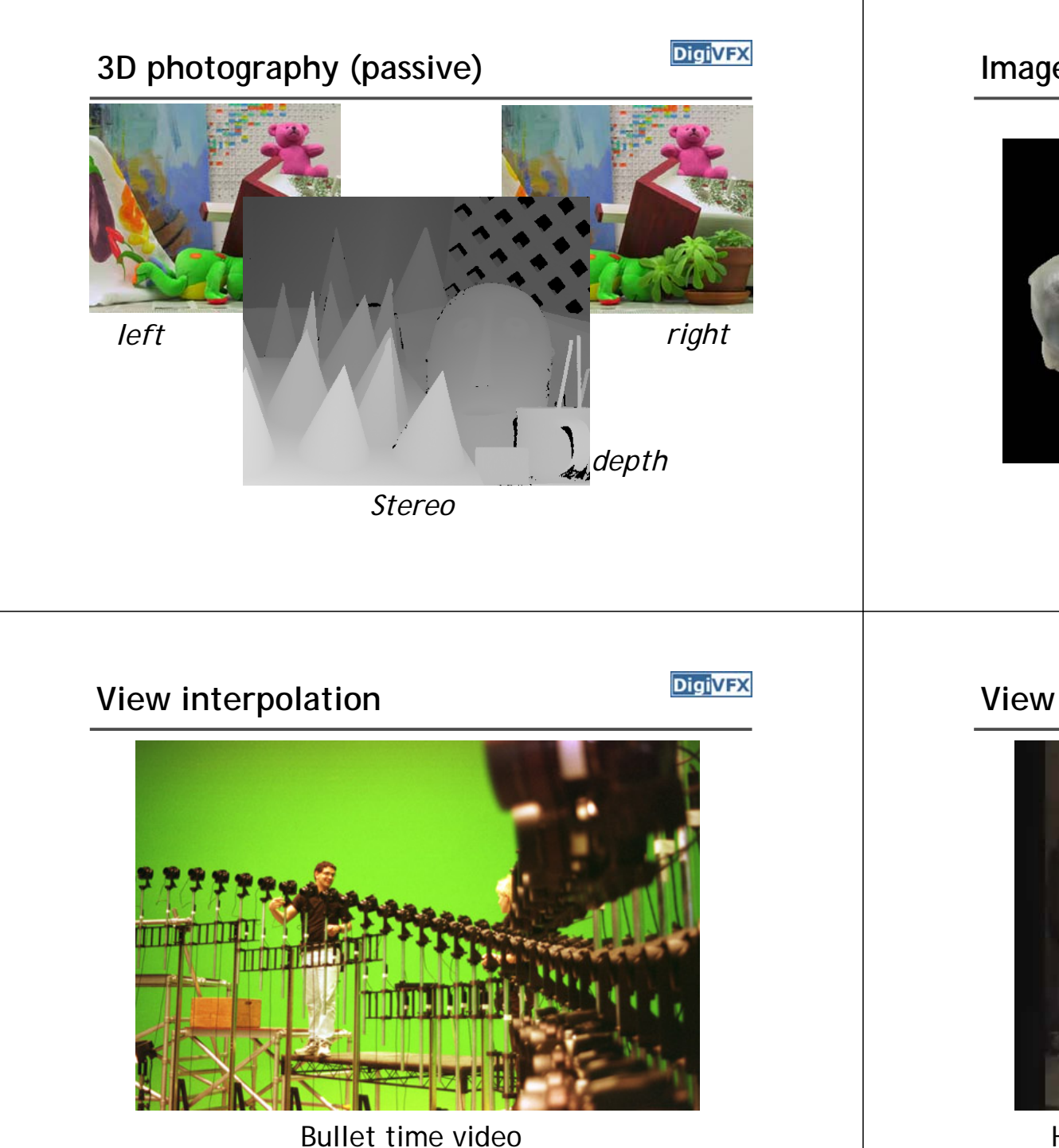

### **Image-based rendering**

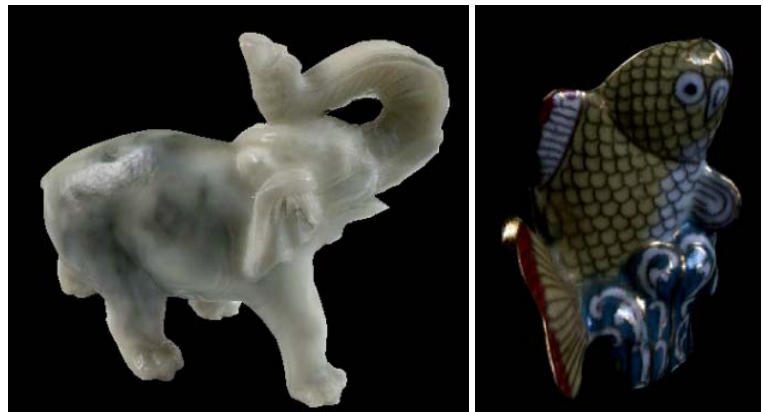

*Surface lightfield*

### **View interpolation**

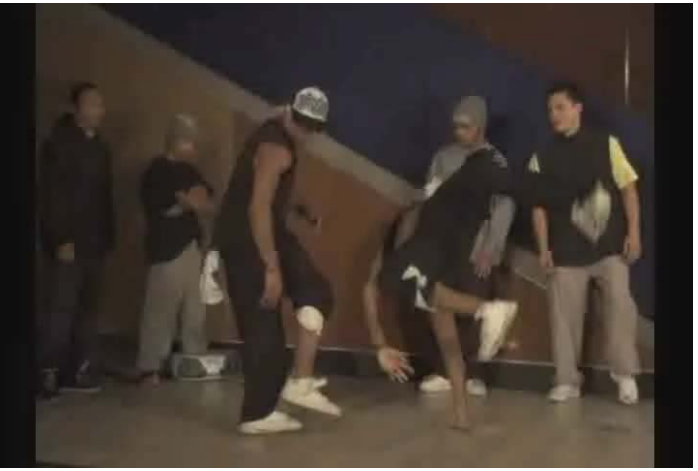

High-Quality Video View Interpolation

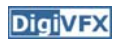

### **Making face**

**DigiVFX** 

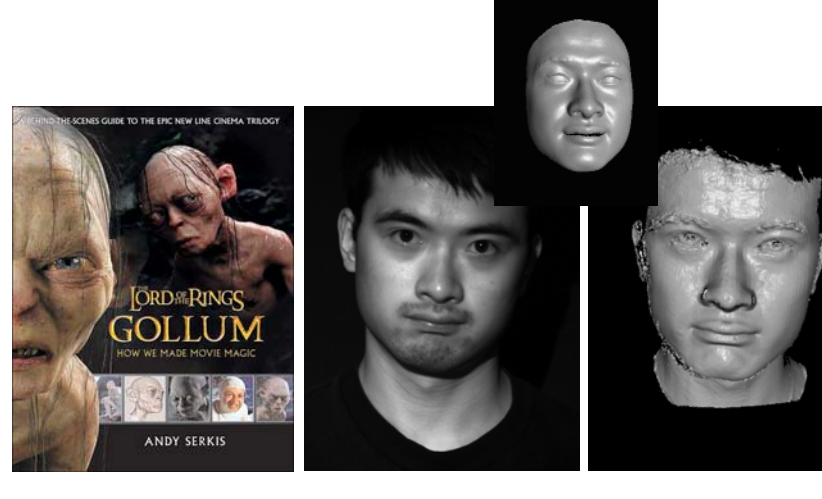

*Gollum*

*Spacetime face*

### **Video rewrite**

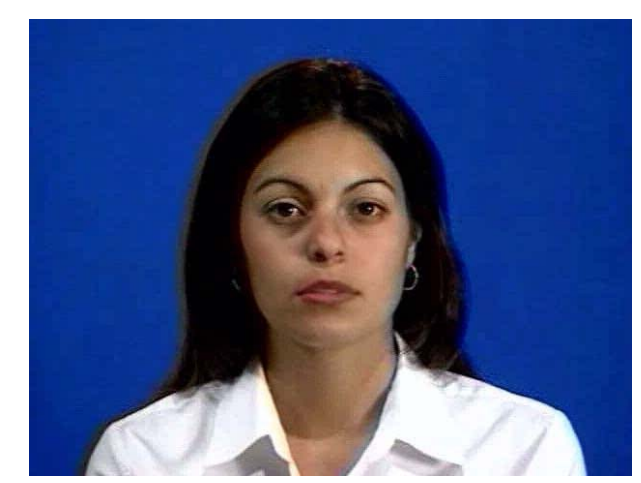

Trainable videorealistic speech animation

### **Inpainting (wire removal)**

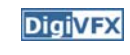

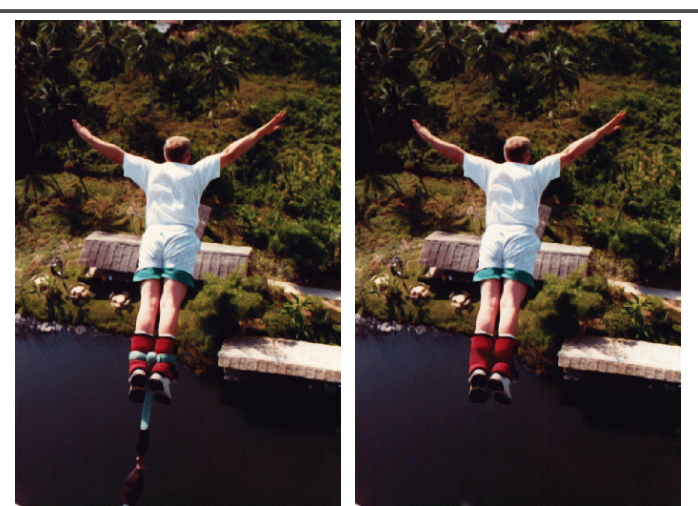

*Inpainting*

### **Texture synthesis/replacement**

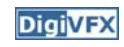

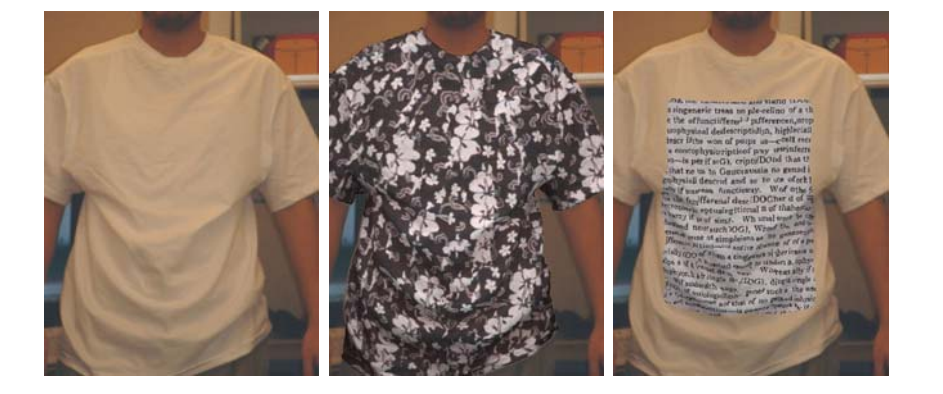

*Texture replacement*

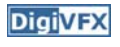

### **Semi-automatic matting painting**

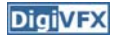

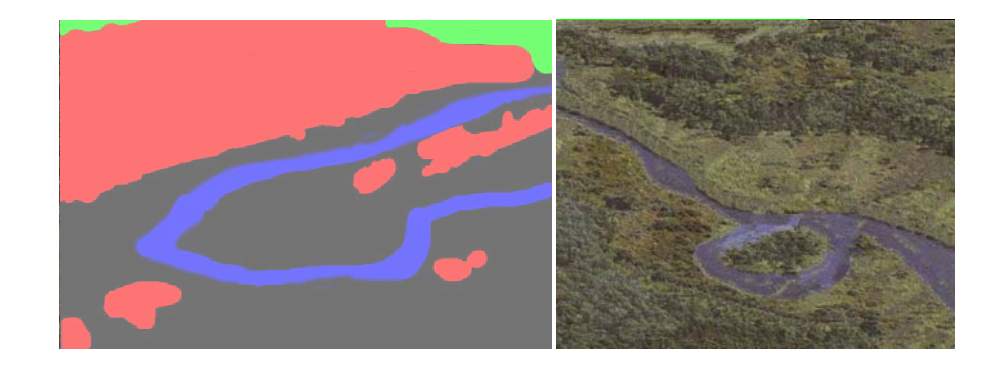

*Image analogies*

### **Video editing**

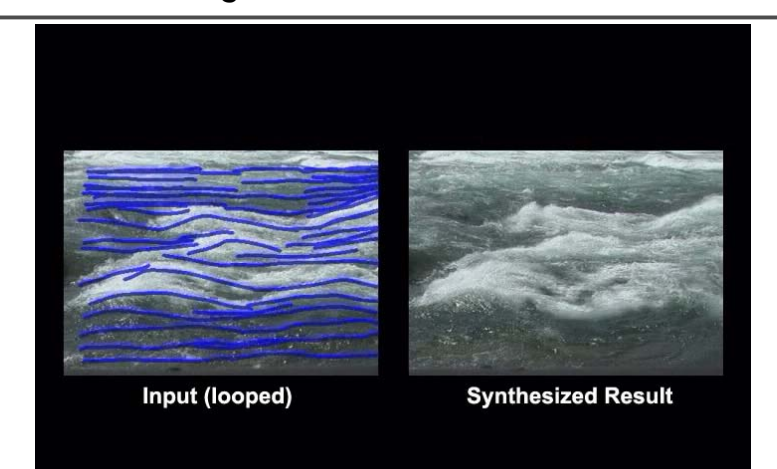

*Flow-based video editing*

### **Grading**

**DigiVFX** 

- 3 programming assignments (56%)
	- HDR Imaging
	- AutoStitch
	- MatchMove
- Class participation (4%)
- Final project (40%)
	- Research
	- System
	- Film

### **High dynamic range imaging**

**DigiVFX** 

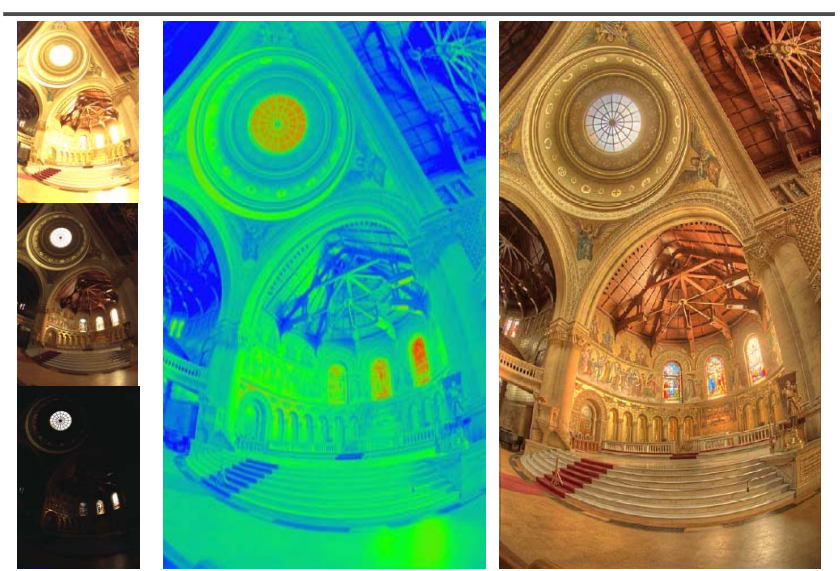

# From last semester (吳侑親,張書瑋) **DigivEX** | From last semester (王瑋馥,余雁雲)

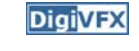

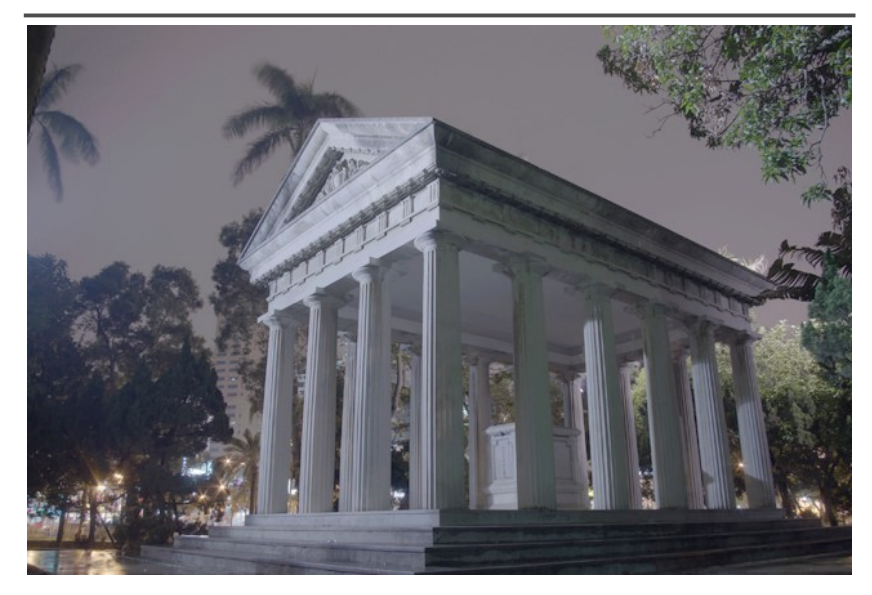

# **DigiVFX**

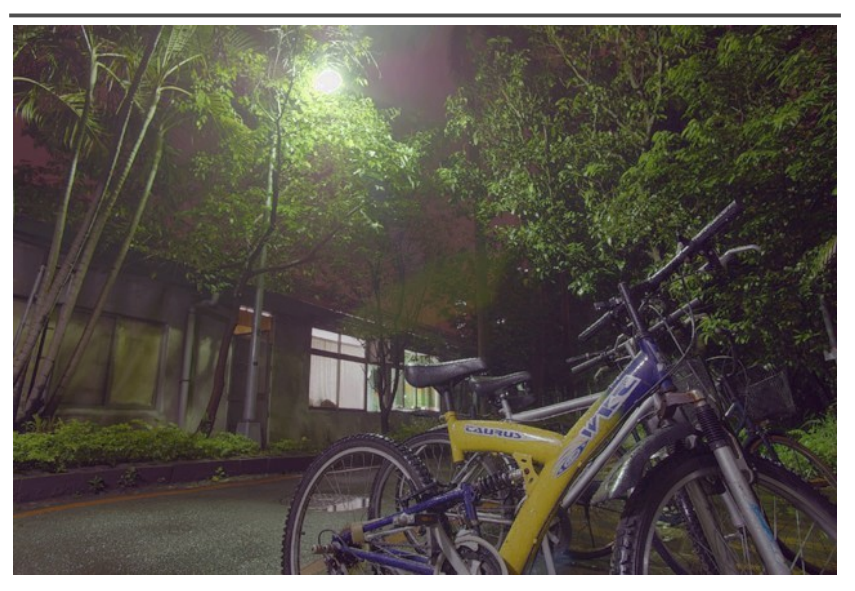

# **AutoStitch**

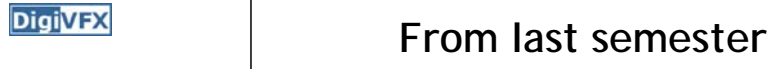

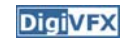

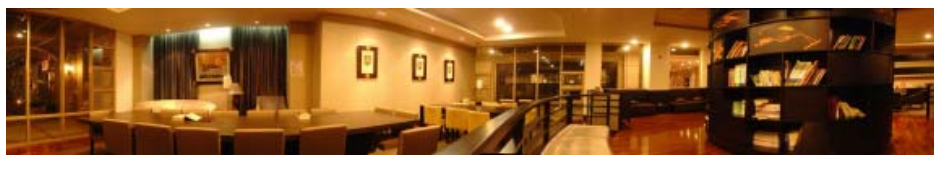

胡仲榮

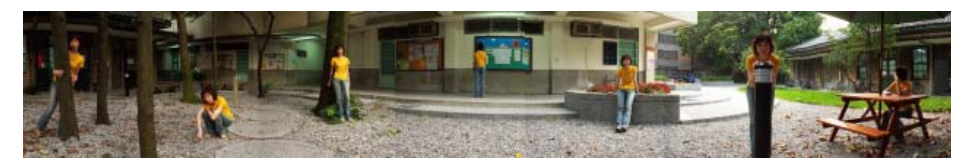

### 李佳燕 黃政基

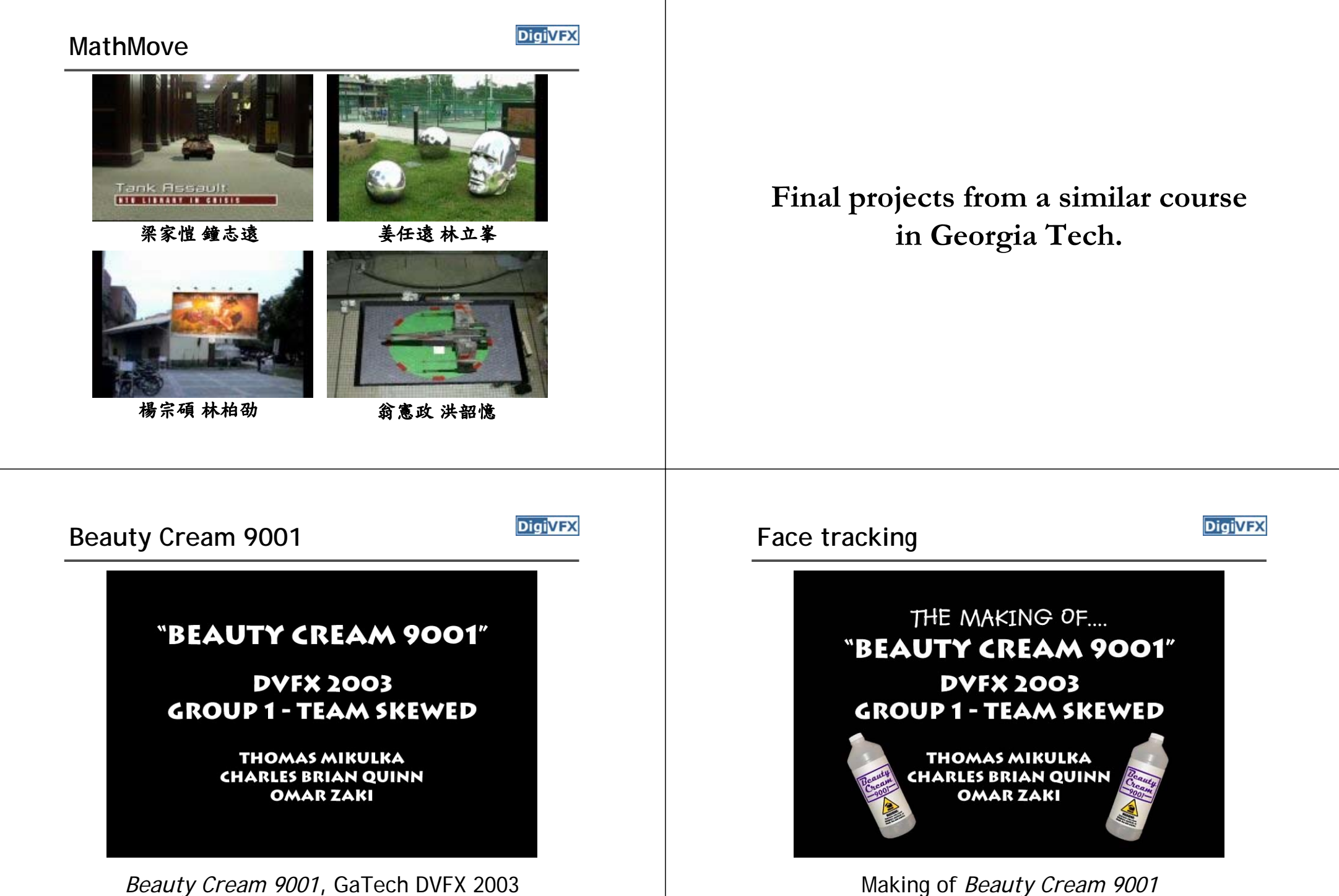

### **Das Tattoo**

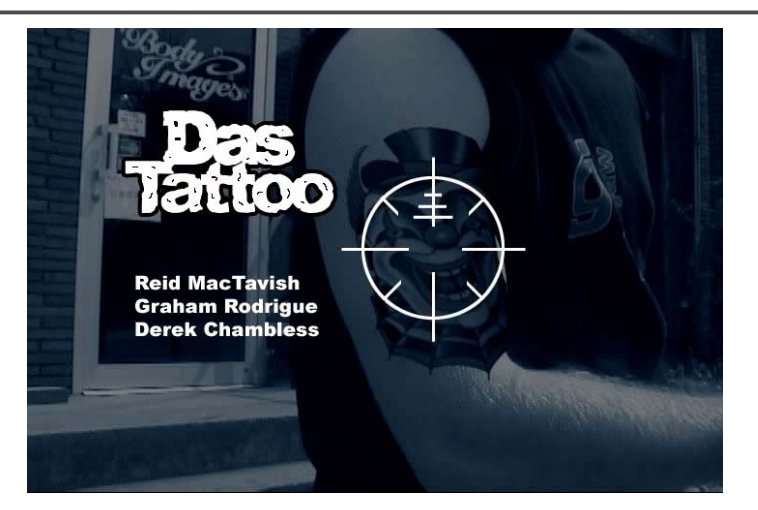

*Das Tattoo***,** GaTech DVFX 2003

### **Life in Paints**

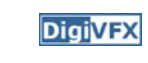

**DigiVFX** 

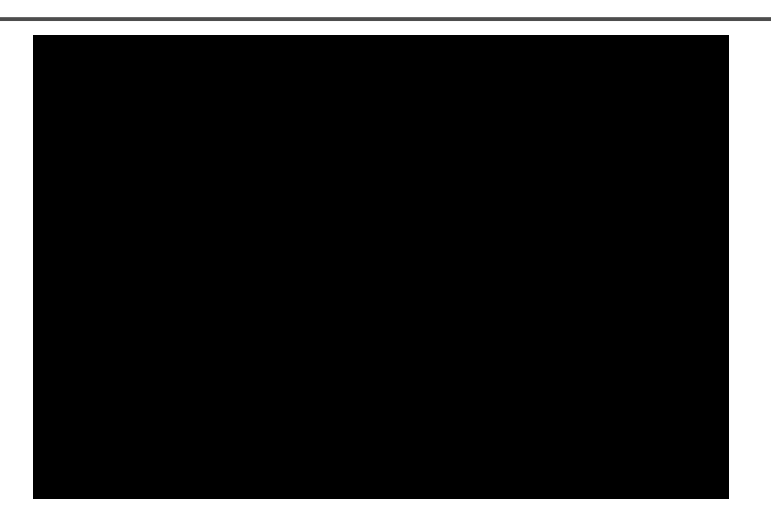

*Life in Paints***,** GaTech DVFX 2003

### **Feature tracking**

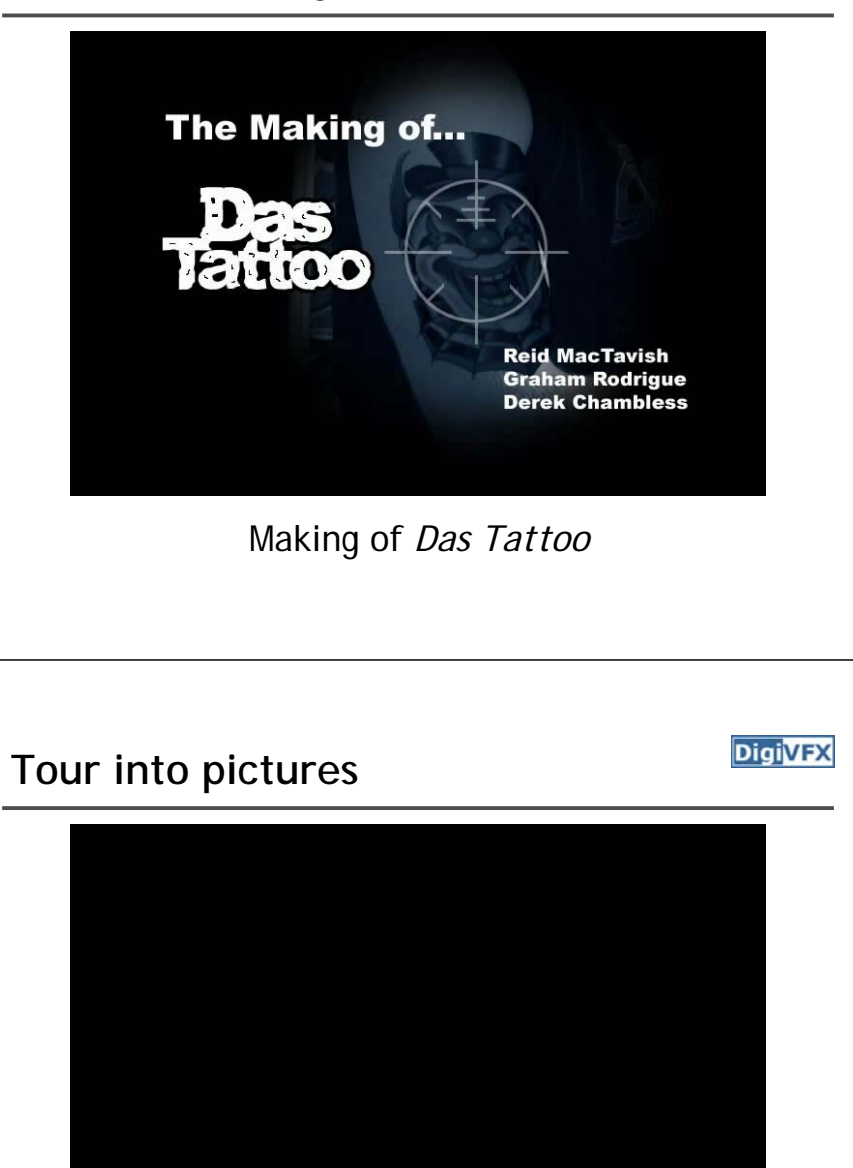

Making of *Life in Paints*

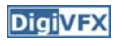

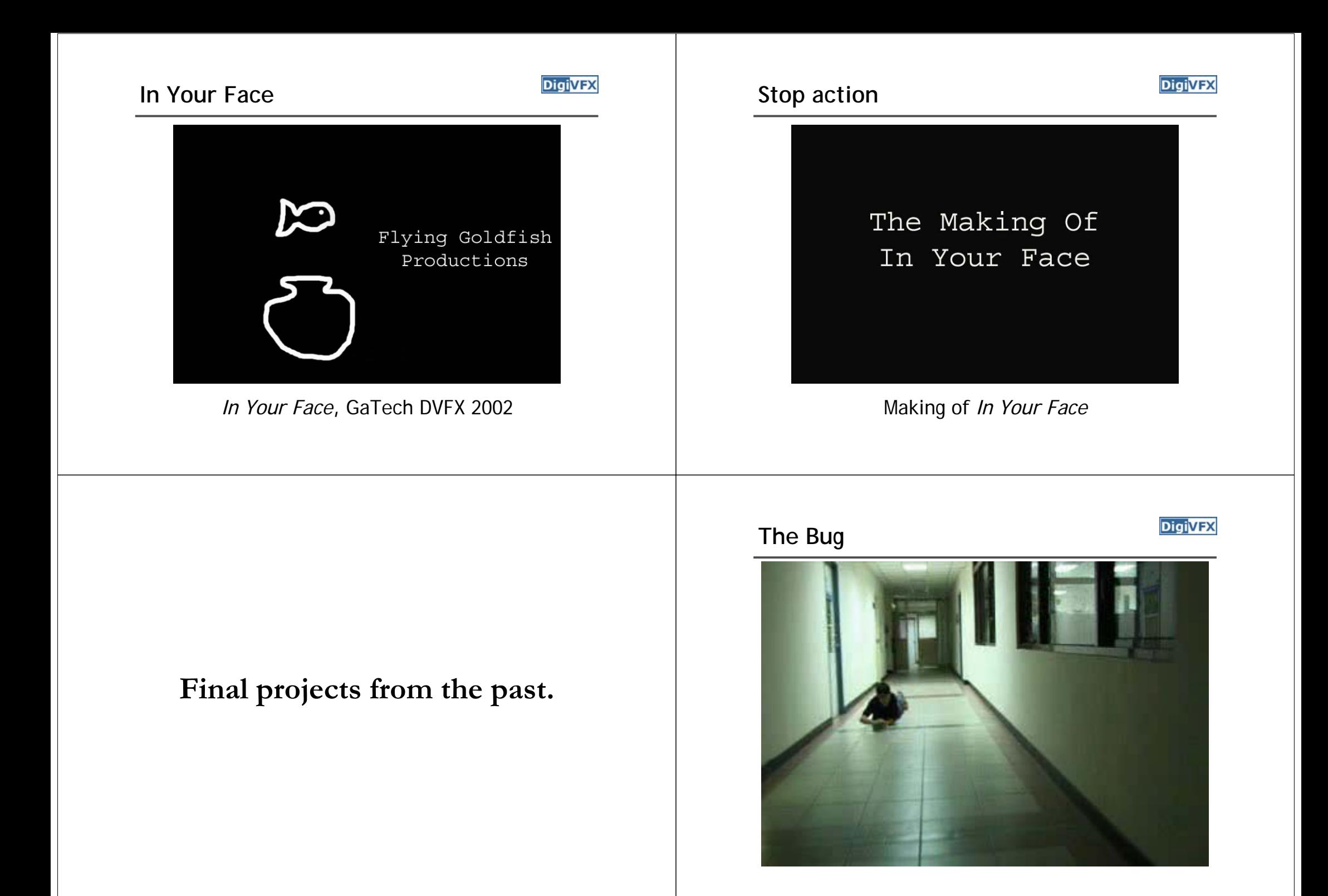

# Making of The Bug **Clones**

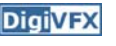

# The making of<br>"The Bug"

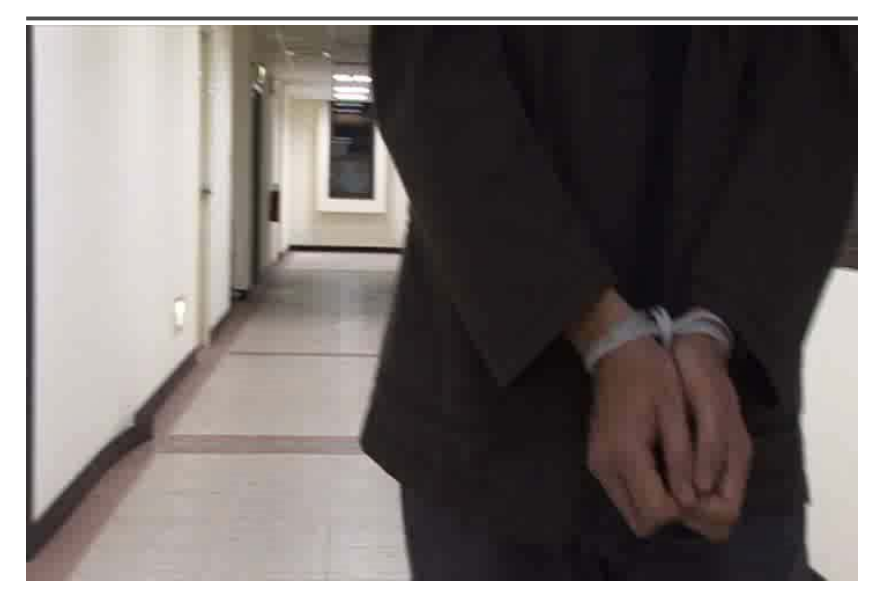

## **Making of Clones Making of Clones Magic Finger**

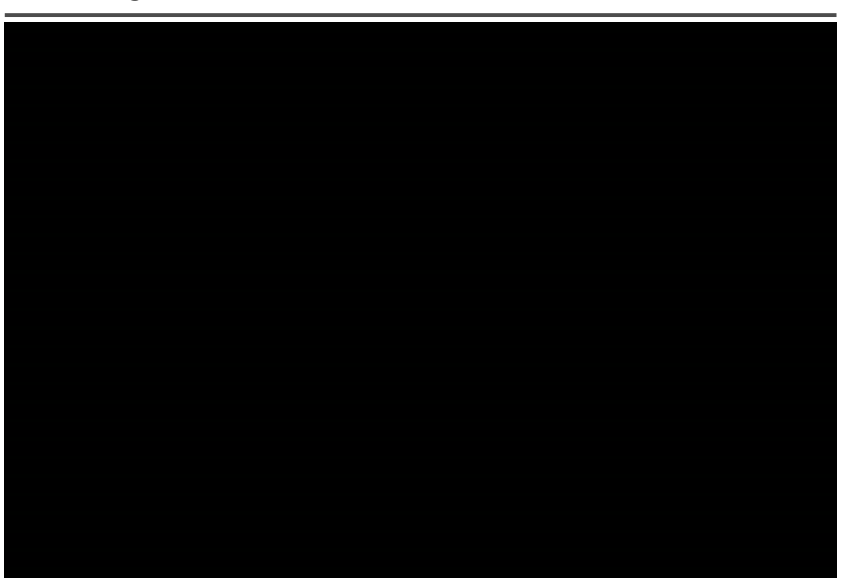

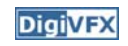

- The film
- Making of

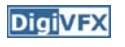

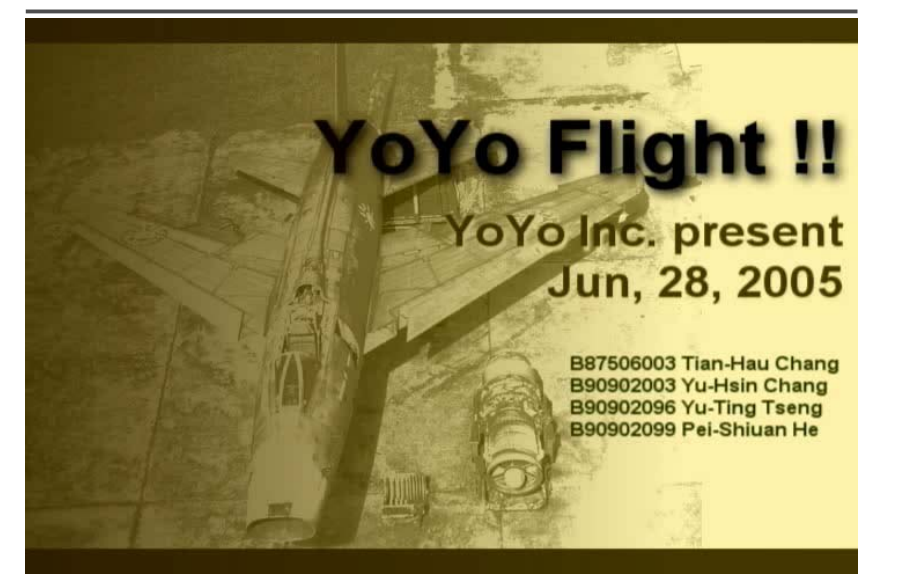

### **YoYo** Flight **Making of YoYo** Flight

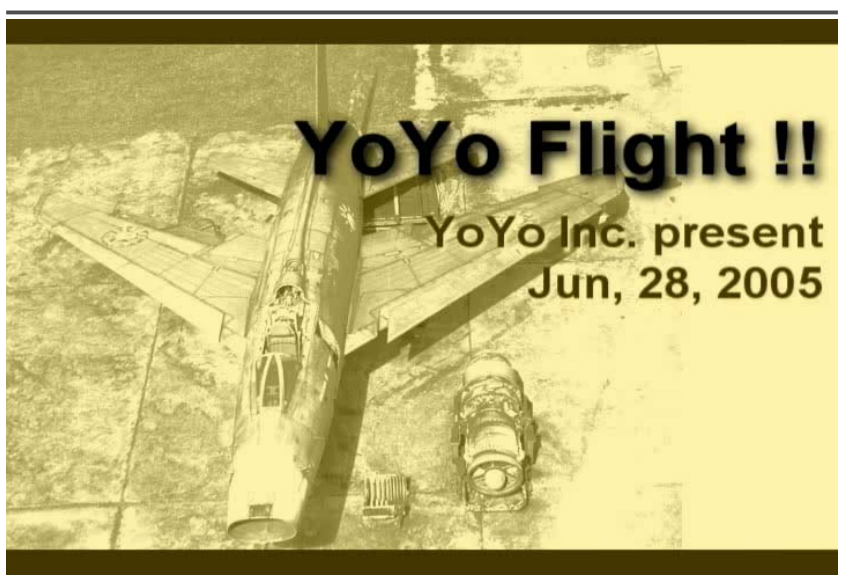

**DigiVFX** 

### **That's it for today!**

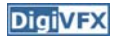

- Don't forget to subscribe the mailing list.
- Check out the course website.